# NextSeq™ 550Dx Instrument

ВИКОРИСТОВУВАТИ ДЛЯ ДІАГНОСТИКИ IN VITRO ЛИШЕ ДЛЯ ЕКСПОРТУ

# № за каталогом 20005715

# Передбачене використання

Прилад NextSeq 550Dx призначено для секвенування бібліотек ДНК під час діагностичних аналізів *in vitro*. Прилад NextSeq 550Dx слід використовувати з певними зареєстрованими, сертифікованими або схваленими реагентами для діагностики *in vitro* й аналітичним програмним забезпеченням.

# Принципи виконання процедури

Прилад Illumina NextSeq 550Dx призначено для секвенування бібліотек ДНК під час виконання аналізів для діагностики *in vitro*. До використання приладу допускається кваліфікований персонал клінічної лабораторії, належним чином навчений виконанню процедур, що належать до діагностики *in vitro*, в умовах клінічної лабораторії. Для введення в прилад NextSeq 550Dx використовуються бібліотеки, отримані з ДНК, де індекси зразків і послідовності для захоплення додаються до ампліфікованих цільових фрагментів. Бібліотеки зразків фіксуються на проточній кюветі та секвенуються на приладі за допомогою хімічної реакції секвенування за допомогою синтезу (SBS). У хімічній реакції SBS використовується метод оборотних термінаторів для виявлення флуоресцентно-мічених однонуклеотидних основ, тому що їх включено в нитки ДНК, які зростають. Програмне забезпечення Real-Time Analysis (RTA) виконує аналіз зображень і розпізнавання основ, а потім присвоює оцінку якості до кожної основи для кожного циклу секвенування. Після завершення первинного аналізу можна виконати вторинний аналіз для обробки розпізнавання основ. У приладі NextSeq 550Dx використовуються різні модулі для вторинного аналізу залежно від робочого процесу. Для модулів Germline Variant Module або Somatic Variant Module обробка складається з демультиплексування, генерування файлів FASTQ, вирівнювання, розпізнавання варіантів і генерування файлів у форматі розпізнавання варіанта (VCF або gVCF). Файли VCF і gVCF містять інформацію про варіанти, знайдені в конкретних позиціях референсного геному.

### Завантаження з вибором операційної системи

Прилад NextSeq 550Dx має опцію завантаження з вибором операційної системи, щоб прилад можна було використовувати в режимі діагностики (Dx) або в режимі лише для досліджень (research use only, RUO). Діагностичні аналізи секвенування *in vitro*, включно з модулями Germline Variant Module і Somatic Variant Module, запускаються в діагностичному режимі. У діагностичному режимі можна застосовувати лише реагенти для секвенування IVD. Технічні характеристики й обмеження процедури для приладу NextSeq 550Dx встановлено з використанням модулів Germline Variant Module і Somatic Variant Module у діагностичному режимі.

# Обмеження процедури

- 1 Використовувати для діагностики *in vitro*.
- 2 У разі використання набору реагентів NextSeq 550Dx High Output Reagent Kit v2 (300 cycles) і набору реагентів NextSeq 550Dx High Output Reagent Kit v2.5 (300 cycles) модулі Germline Variant Module та Somatic Variant Module дають змогу досягти таких показників:
	- вихідні дані секвенування ≥ 90 мільярдів пар основ (млрд п. о.);
- <sup>u</sup> довжина зчитування (у парному кінцевому прогоні) 2 × 150 пар основ (п. о.);
- $\blacktriangleright$  основи з показником Q не менше 30 (Q30) ≥ 75 % за довжини зчитування 2 ×150 п. о.; щонайменше 75 % основ, які мають оцінки якості за шкалою Phred ≥ 30, що вказує на точність розпізнавання основ більше 99,9 %.
- 3 Зчитування з інделами (інсерції, делеції або їхні комбінації) довжиною > 25 п. о. програмним забезпеченням аналізу не вирівнюються. Отже, програмне забезпечення аналізу не виявляє індели довжиною > 25 п. о.
- 4 Програмне забезпечення аналізу може не вирівнювати зчитування ампліконів з украй високим вмістом варіантів, через що відповідна ділянка буде визначена як дикий тип. Такий украй високий вміст передбачає наведене нижче.
	- **Зчитування, що містять понад три індели.**
	- $\triangleright$  Зчитування довжиною щонайменше 30 п. о. з умістом однонуклеотидних варіантів (single nucleotide variants, SNV) > 4 % загальної цільової довжини ампліконів (за винятком ділянок зондів).
	- ► Зчитування довжиною < 30 п. о. із вмістом SNV > 10 % загальної довжини ампліконів (включно з ділянками зондів).
- 5 Великі варіанти, зокрема багатонуклеотидні варіанти (multi-nucleotide variants, MNV) і великі індели, можуть звітуватися як окремі менші варіанти у вихідному файлі VCF.
- 6 Варіанти делецій можна фільтрувати або пропускати під час стягування двох сегментованих ампліконів, якщо довжина делеції дорівнює перекриттю між сегментованими ампліконами або більша.
- 7 Система не здатна виявляти індели, коли вони виникають прямо поряд із праймером, а амплікона з перекриттям немає. Для ділянок з ампліконами, що перекриваються, аналіз не здатен виявити делеції, коли така ділянка перекриття менша за розмір делеції, яку потрібно виявити. Наприклад, якщо ділянка перекриття між двома суміжними ампліконами становить дві основи, аналіз не може виявити жодні делеції, зокрема ці обидві основи. Одноосновну делецію на будь-якій із цих основ виявити можна.
- 8 Як і у випадку з будь-яким робочим процесом підготовки бібліотеки на основі гібридизації, первинні поліморфізми, мутації, інсерції або делеції в областях зв'язування олігонуклеотидів можуть впливати на алелі, що досліджуються, і розпізнавання під час секвенування. Приклад наведено далі.
	- <sup>u</sup> Варіант у фазі, де варіант перебуває в ділянці праймера, може не піддаватися ампліфікації, що призводить до хибнонегативних результатів.
	- <sup>u</sup> Варіанти в ділянці праймера можуть заважати ампліфікації референсного алеля, що призводить до неправильного розпізнавання гомозиготного варіанта.
	- <sup>u</sup> Варіанти інделів у ділянці праймера можуть призводити до хибнопозитивного розпізнавання в кінці зчитування біля праймера.
- 9 Індели можна фільтрувати завдяки викривленню нитки, якщо вони виникають поруч із кінцем одного зчитування й піддаються м'якому усіченню під час вирівнювання.
- 10 Малі MNV валідацію не проходили, і про них повідомляється лише в модулі Somatic Variant Module.
- 11 Про делеції повідомляється у файлі VCF у координаті попередньої основи відповідно до формату VCF. Тому перш ніж повідомляти про окреме розпізнавання основи як про гомозиготний референсний варіант, розгляньте суміжні варіанти.
- 12 Обмеження, що стосуються зародкової лінії.
	- $\triangleright$  Прилад NextSeq 550Dx, у якому використовується модуль Germline Variant Module програмного забезпечення Local Run Manager для NextSeq 550Dx, призначено для отримання якісних результатів розпізнавання варіантів зародкової лінії (наприклад, гомозиготних, гетерозиготних, дикого типу).
	- ► Коли використовується модуль Germline Variant Module, мінімальне покриття на амплікон, потрібне для точного розпізнавання варіантів, становить 150x. Зрештою потрібно 150 допоміжних фрагментів ДНК, що дорівнює 300 парним зчитуванням, які перекриваються. На покриття впливають кількість зразків і загальна кількість цільових основ. На покриття може впливати вміст GC й інший геномний вміст.
	- <sup>u</sup> Варіація числа копій може впливати на те, яким буде визначено варіант: гомозиготним чи гетерозиготним.
- <sup>u</sup> У файлах VCF варіанти в певному повторному контексті відфільтровуються. Для фільтрування варіантів використовується фільтр повторів RMxN, якщо вся послідовність варіанта або її частина повторно наявна в референсному геномі, суміжному з позицією варіанта. Для розпізнавання варіантів зародкової лінії в референсному геномі потрібно принаймні дев'ять повторів, щоб варіант було відфільтровано. До уваги беруться лише повтори довжиною до 5 п. о. (R5x9).
- <sup>u</sup> Наявність інделу й SNV в одному локусі може призвести до виявлення лише одного варіанта.
- 13 Обмеження, що стосуються соматичних варіантів.
	- $\triangleright$  Прилад NextSeq 550Dx, у якому використовується модуль Somatic Variant Module програмного забезпечення Local Run Manager для NextSeq 550Dx, призначено для отримання якісних результатів розпізнавання соматичних варіантів (тобто наявність соматичного варіанта з варіантною частотою не менше 0,026 із межею виявлення 0,05).
	- Коли використовується модуль Somatic Variant Module, мінімальне покриття на амплікон, потрібне для точного розпізнавання варіантів, становить 450x на пул олігонуклеотидів. Зрештою потрібно 450 допоміжних фрагментів ДНК на пул олігонуклеотидів, що дорівнює 900 парним зчитуванням, які перекриваються. На покриття впливають кількість зразків і загальна кількість цільових основ. На покриття може впливати вміст GC й інший геномний вміст.
	- <sup>u</sup> Для розпізнавання соматичних варіантів у референсному геномі потрібно принаймні шість повторів, щоб варіант було відфільтровано. До уваги беруться лише повтори завдовжки до 3 п. о. (R3x6).
	- Somatic Variant Module не здатен відрізняти варіанти зародкової лінії від соматичних варіантів. Модуль призначений для виявлення варіантів у межах діапазону частот варіантів, але частота варіанта не може використовуватися для диференціації соматичних варіантів від варіантів зародкової лінії.
	- Вміст нормальної тканини в зразку впливає на виявлення варіантів. Зареєстрована межа виявлення базується на частоті варіанта щодо загальної ДНК, екстрагованої як із пухлини, так і з нормальної тканини.

# Компоненти виробу

- 1 Прилад NextSeq 550Dx (№ за каталогом 20005715).
- 2 Компоненти програмного забезпечення для приладу NextSeq 550Dx, зокрема представлені в таблиці далі.

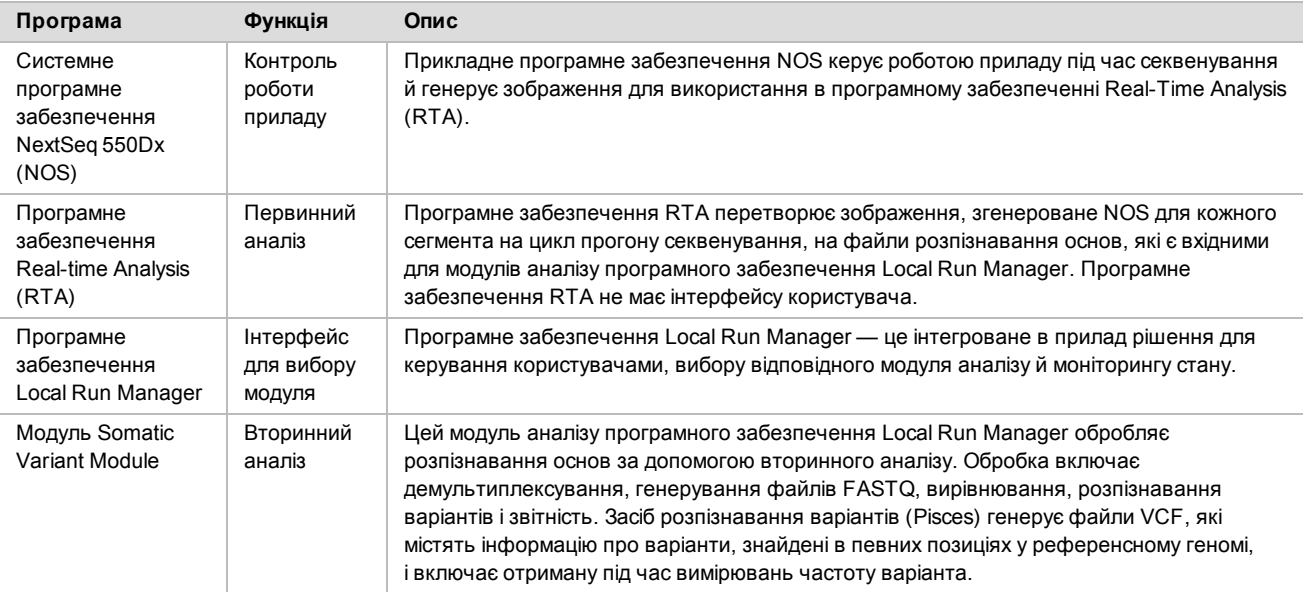

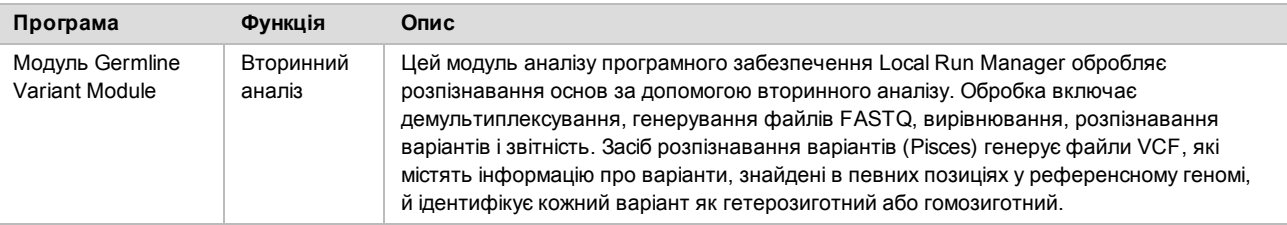

# Умови експлуатації

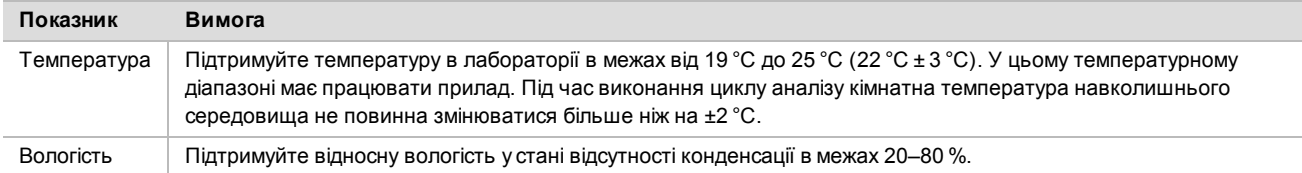

# Обладнання й матеріали

# Потрібні обладнання й матеріали, продаються окремо

Набір реагентів NextSeq 550Dx High Output Reagent Kit v2.5 (75 cycles), № за каталогом 20028870 Набір реагентів NextSeq 550Dx High Output Reagent Kit v2.5 (300 cycles), № за каталогом 20028871

# Потрібні обладнання й матеріали, які не надано

Витратні матеріали, що замовляє користувач, для прогонів секвенування

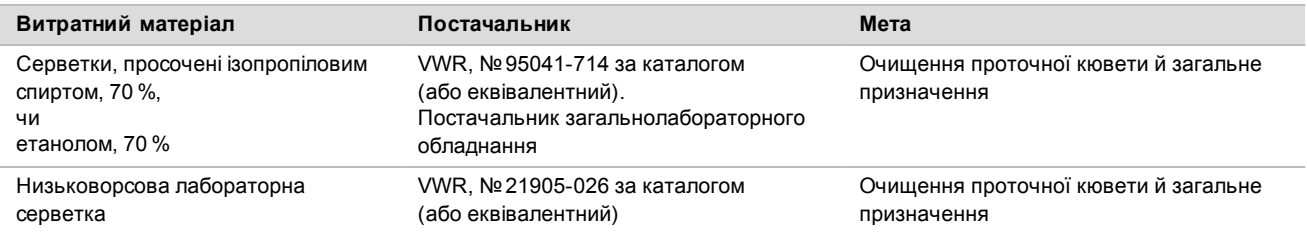

#### Витратні матеріали, що замовляє користувач, для обслуговування приладу

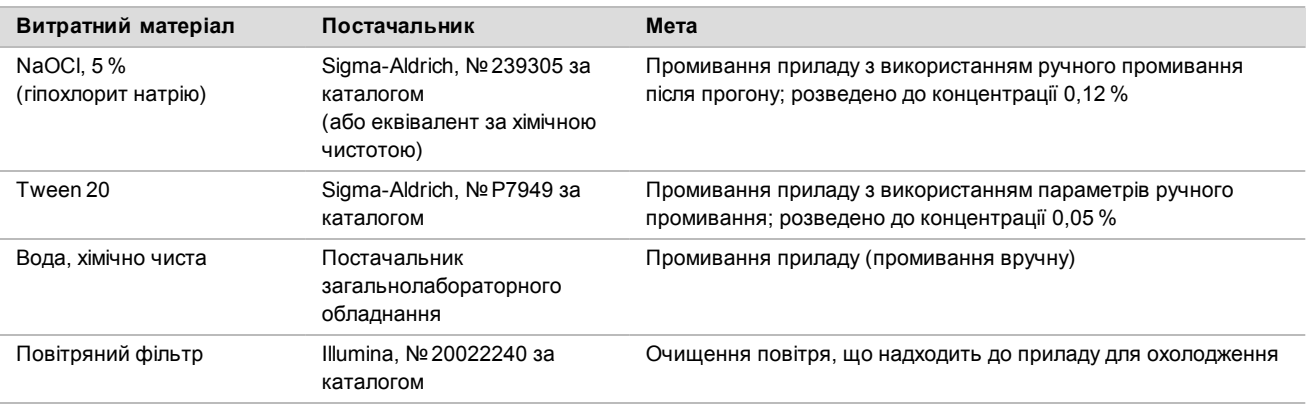

#### Рекомендації щодо хімічно чистої води

Для виконання процедур приладу завжди використовуйте хімічно чисту або деіонізовану воду. Використання водопровідної води заборонено. Використовуйте тільки наведені нижче класи води або їхні еквіваленти.

- Деіонізована вода.
- $\blacktriangleright$  Illumina PW1.
- $\triangleright$  Вода 18 мегаом (МОм).
- $\blacktriangleright$  Вода Milli-Q.
- **Boga Super-Q.**
- **Вода для молекулярної біології.**

# Попередження й запобіжні заходи

ЗАСТЕРЕЖЕННЯ. Федеральний закон дозволяє продаж цього виробу лише за призначенням або на замовлення лікарів чи інших спеціалістів, які займаються медичною практикою й мають ліцензію від штату, у якому вони здійснюють свою практику, для використання або замовлення на використання цього виробу.

- 1 **Деякі компоненти реагентів, наданих компанією Illumina для використання з приладом NextSeq 550Dx, містять потенційно небезпечні хімічні речовини. Вдихання, проковтування, потрапляння на шкіру та в очі може завдати шкоди здоров'ю. Надягайте захисне приладдя, зокрема захист очей, рукавички та лабораторний одяг, з урахуванням ризику впливу. Поводьтеся з використаними реагентами як із хімічними відходами й утилізуйте їх відповідно до застосовних регіональних, державних і місцевих законів і нормативних правил.** Щоб отримати додаткову інформацію про захист навколишнього середовища, аспекти здоров'я й техніки безпеки, див. паспорти безпеки продукції (safety data sheet, SDS) на сайті [support.illumina.com/sds.html](http://support.illumina.com/sds.html).
- 2 Негайно повідомляйте про всі серйозні інциденти, пов'язані з цим виробом, у компанію Illumina й компетентні установи держав, у яких перебувають користувач і пацієнт.
- 3 Зі зразками крові слід поводитися так, ніби вони заражені вірусом імунодефіциту людини (ВІЛ), вірусом гепатиту В людини (HBV) або іншими збудниками, що передаються через кров (універсальні заходи застереження).
- 4 Недотримання викладених процедур може призвести до неправильних результатів або значного погіршення якості зразка.
- 5 Використовуйте стандартні заходи застереження, прийняті в лабораторії. Не використовуйте піпетування ротом. Не вживайте їжу або напої й не паліть у робочих зонах. Під час роботи зі зразками та реагентами з набору надягайте одноразові рукавички й лабораторний одяг. Після роботи зі зразками та реагентами з набору ретельно мийте руки.
- 6 Належні правила поводження та гігієна в лабораторії є обов'язковими для попередження забруднення реагентів, приладів та інструментів, а також геномних зразків ДНК продуктами ПЛР. Забруднення продуктами ПЛР може призвести до неправильних і ненадійних результатів.
- 7 Щоб попередити забруднення, виділіть для зон преампліфікації та постампліфікації спеціальне обладнання й витратні матеріали (як-от піпетки, наконечники піпеток, термостати, вихрові мішалки й центрифуги).
- 8 Парування індексів зі зразками має точно відповідати роздрукованому макету планшета. Під час уведення назви зразка в програмне забезпечення Local Run Manager він автоматично заповнює праймери індексу, пов'язані з назвою зразка. Перед початком прогону секвенування рекомендується перевіряти зв'язок праймерів індексу зі зразками. Невідповідність між зразком і результатами макета планшета завадить виявленню позитивного зразка та призведе до отримання хибного результату.
- 9 Наполегливо рекомендовано встановити антивірусне програмне забезпечення, що замовляє користувач, для захисту комп'ютера від вірусів. Інструкції з установлення можна знайти в посібнику користувача.
- 10 Забороняється працювати на приладі NextSeq 550Dx, коли з нього знято будь-яку з панелей. Експлуатація приладу, з якого знято хоча б одну з панелей, створює потенційну небезпеку від дії напруги електричної мережі й напруги постійного струму.
- 11 Не торкайтеся платформи проточної кювети у відсіку проточної кювети. Нагрівач у цьому відсіку працює за температури від 22 °C до 95 °C, що може призвести до опіків.
- 12 Цей прилад важить приблизно 84 кг (185 фунтів) і внаслідок падіння або неправильного поводження може призвести до тяжкого травмування.

# Інструкції з використання

Наведені далі інструкції з використання призначено для роботи з модулями Germline Variant Module і Somatic Variant Module у діагностичному режимі на приладі NextSeq 550Dx із використанням набору реагентів NextSeq 550Dx High Output Reagent Kit v2 (300 cycles) або набору реагентів NextSeq 550Dx High Output Reagent Kit v2.5 (300 cycles).

### Уведення інформації про прогін

Докладні інструкції див. у документі NextSeq 550Dx Instrument Reference Guide (Довідковий посібник до приладу NextSeq 550Dx) (документ № 1000000009513) і відповідному посібнику для модуля програмного забезпечення Local Run Manager.

### Налаштування параметрів

- 1 Увійдіть до Local Run Manager.
- 2 Виберіть **Create Run** (Створити прогін), а потім виберіть **Somatic Variant** (Соматичні варіанти) або **Germline Variant** (Варіанти зародкової лінії).
- 3 Уведіть ім'я прогону, яке ідентифікує прогін від секвенування до аналізу. Використовуйте літери й цифри, пробіл, підкреслювання або дефіс.
- 4 **(Додатково.)** Уведіть опис прогону, який допоможе його ідентифікувати. Використовуйте літери й цифри, пробіл, підкреслювання або дефіс.
- 5 Виберіть кількість зразків та набори індексів у розкривному списку. Під час вибору враховуйте наведену далі інформацію.
- <sup>u</sup> Розкривний список містить номери зразків зі встановленими індексами. Наприклад, 24-Set 1 показує 24 зразки для тестування, з індексами з набору індексів 1.
- $\blacktriangleright$  Номери наборів індексів належать до різних наборів пар індексів і $5$  і і $7$ . Обидва набори, і Set 1, і Set 2, забезпечують різноманітність індексів. Для запобігання виснаженню одного набору пропонуються два набори індексів.
- <sup>u</sup> Виберіть кількість зразків, яка є найближчою до кількості зразків, що ви тестуєте. Якщо точної кількості зразків немає в списку, виберіть найближчу, але меншу за кількість, яку ви тестуєте. Наприклад, якщо ви хочете протестувати 18 зразків, виберіть 16 зразків.
- <sup>u</sup> Зеленим кольором виділено запропоновані лунки й комбінації індексів зразків, які відповідають вимогам щодо різноманітності індексів.

#### Імпорт файлів маніфесту для прогону

- 1 Переконайтеся, що маніфести, які вам потрібно імпортувати, доступні в мережі або на USB-накопичувачі.
- 2 Натисніть **Import Manifests** (Імпорт маніфестів).
- 3 Перейдіть до файлу маніфесту й виберіть маніфести, які хочете додати.

ПРИМІТКА. Щоб зробити файли маніфесту доступними для всіх прогонів за допомогою модуля аналізу Germline Variant Module або Somatic Variant Module, додайте маніфести, використовуючи функцію Module Settings (Налаштування модуля). Ця функція вимагає дозволів на рівні адміністратора. Додаткову інформацію див. у документі *NextSeq 550Dx Instrument Reference Guide (Довідковий посібник до приладу NextSeq 550Dx) (документ № 1000000009513)*.

#### Зазначення зразків для прогону

Укажіть зразки для прогону, використовуючи один із варіантів і наведені далі інструкції.

- **Enter samples manually** (Увести зразки вручну) скористайтеся порожньою таблицею на екрані Create Run (Створити прогін).
- **Import samples** (Імпорт зразків) перейдіть до зовнішнього файлу у форматі розділених комами значень (\*.csv). Шаблон можна завантажити на екрані Create Run (Створити прогін).

Уведення зразків уручну.

- 1 Уведіть унікальну назву зразка (для *модуля аналізу Somatic Variant Module*) або ідентифікаційний номер зразка (для *модуля аналізу Germline Variant Module*).
	- Використовуйте літери та цифри, дефіс або підкреслювання.
- 2 **[Додатково]** Для зразків позитивного й негативного контролю клацніть правою клавішею миші й виберіть тип контролю.

Контроль у лунці одного зразка автоматично додається у відповідну лунку в іншому пулі з таким самим контролем.

- 3 **[Додатково]** Уведіть опис зразка в поле Sample Description (Опис зразка). Використовуйте літери та цифри, дефіс або підкреслювання.
- 4 Виберіть адаптер індексу 1 у розкривному списку Index 1 (Індекс 1) (i7). У разі використання запропонованих лунок зразка програмне забезпечення автоматично заповнює індексні адаптери i7 і i5, які відповідають вимогам щодо різноманітності індексів. Якщо точної кількості зразків для тестування немає в списку, обов'язково виберіть індексні адаптери для додаткових лунок.
- 5 Виберіть адаптер індексу 2 у розкривному списку Index 2 (Індекс 2) (i5).
- 6 Виберіть файл маніфесту з розкривного списку Manifest (Маніфест). Зразкам у Pool A (Пул А) потрібен інший маніфест, ніж зразкам у Pool B (Пул В).
- 7 Оберіть варіант для перегляду, друку або збереження макета планшета як довідкового матеріалу для підготовки бібліотек.
	- Натисніть значок **Print** (Друк), щоб відобразити макет планшета. Виберіть **Print** (Друк), щоб роздрукувати макет планшета.
	- Виберіть **Export** (Експорт), щоб експортувати інформацію про зразки до зовнішнього файлу.
- 8 Виберіть **Save Run** (Зберегти прогін).

Імпорт зразків

- 1 Виберіть **Import Samples** (Імпорт зразків) і перейдіть до розташування інформаційного файлу зразка. Ви можете імпортувати два типи файлів.
	- Виберіть **Template** (Шаблон) на екрані Create Run (Створити прогін), щоб створити новий макет планшета. Файл шаблону містить правильні заголовки стовпців для імпорту. Уведіть інформацію про зразок у кожний стовпець для зразків у прогоні. Видаліть приклад даних із невикористаних клітинок і збережіть файл.
	- Використайте файл з інформацією про зразок, який було експортовано з модуля Germline Variant Module або Somatic Variant Module за допомогою функції Export (Експорт).
- 2 Натисніть значок **Print** (Друк), щоб відобразити макет планшета.
- 3 Виберіть **Print** (Друк), щоб роздрукувати макет планшета як довідковий матеріал під час підготовки бібліотек.
- 4 Виберіть **Save Run** (Зберегти прогін).

### Підготовка картриджа з реагентами

Ретельно дотримуйтеся вказівок щодо картриджа з реагентами, щоб успішно виконати секвенування.

- 1 Вийміть картридж із реагентами з місця зберігання, у якому підтримується температура від –25 до –15 °C.
- 2 Виберіть один із наведених нижче методів розмороження реагентів. Не занурюйте картридж. Після розморожування картриджа висушіть його, перш ніж перейти до наступного етапу.

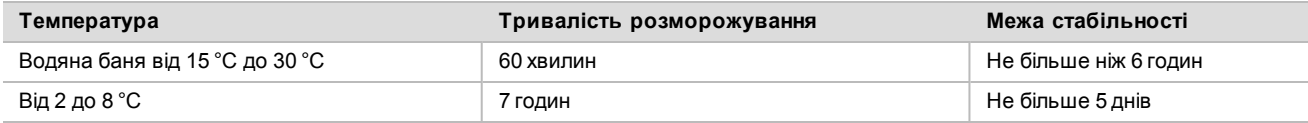

ПРИМІТКА. У разі розморожування декількох картриджів на одній водяній бані тривалість розморожування збільшується.

- 3 Переверніть картридж п'ять разів для перемішування реагентів.
- 4 Перевірте нижню частину картриджа, щоб переконатися, що реагенти відтанули й не містять осадів. Переконайтеся, що положення 29, 30, 31 і 32 відтанули, тому що вони найбільші й розморожуються найдовше.
- 5 Обережно постукайте по столу, щоб зменшити кількість бульбашок повітря. Для отримання найкращих результатів перейдіть безпосередньо до завантаження зразка та налаштування прогону.

# Підготовка проточної кювети

- 1 Витягніть коробку з новою проточною кюветою з місця для зберігання за температури від 2 °C до 8 °C.
- 2 Вийміть з коробки пакування з фольги й відкладіть для витримки за кімнатної температури протягом 30 хвилин.

### Підготовка бібліотек для секвенування

Денатуруйте й розведіть свої бібліотеки до об'єму завантаження 1,3 мл. На практиці концентрація завантаження може залежати від підготовки бібліотеки й методів кількісної оцінки. Розведення бібліотек зразків залежить від складності олігонуклеотидних пулів. Указівки щодо підготовки бібліотек зразків для секвенування, зокрема щодо розведення й об'єднання бібліотек, див. в розділі «Інструкції з використання» застосовного набору для підготовки бібліотек. Щільність кластерів у NextSeq 550Dx потрібно оптимізувати.

### Завантаження бібліотек у картридж із реагентами

- 1 Очистьте фольгове ущільнення, що закриває резервуар № 10 із написом **Load Library Here** (Завантажити бібліотеку тут), з використанням низьковорсової серветки.
- 2 Проткніть ущільнення чистим наконечником піпетки об'ємом 1 мл.
- 3 Завантажте 1,3 мл підготовлених бібліотек у резервуар № 10, позначений написом **Load Library Here** (Завантажити бібліотеку тут). Уникайте дотику до фольгового ущільнення під час розподілу бібліотек.

Рисунок 1 Завантаження бібліотек

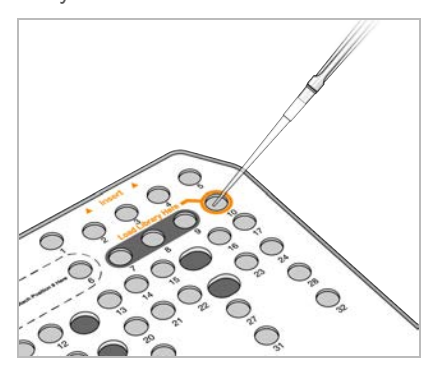

### Налаштування прогону секвенування

- 1 Увійдіть до системи приладу NextSeq 550Dx, скориставшись своїм паролем до програмного забезпечення Local Run Manager.
- 2 На екрані Home (Головний екран) програмного забезпечення NOS виберіть **Sequence** (Послідовність).
- 3 Виберіть прогін зі списку й натисніть **Next** (Далі).

Декілька екранів налаштування прогону відкриються в такому порядку: Load Flow Cell (Завантаження проточної кювети), Load Buffer Cartridge (Завантаження картриджу з буферами), Load Reagent Cartridge (Завантаження картриджу з реагентами) і Pre-Run check (Перевірка перед прогоном).

- 4 Коли з'явиться екран Load Flow Cell (Завантаження проточної кювети), очистьте проточну кювету, а потім завантажте її.
	- **Вийміть проточну кювету з фольгової упаковки.**
	- <sup>u</sup> Відкрийте прозорий пластиковий двостулковий контейнер і дістаньте проточну кювету.
	- <sup>u</sup> Протріть скляну поверхню проточної кювети просоченою спиртом безворсовою серветкою. Досуха витріть скло низьковорсовою лабораторною серветкою.
	- Переконайтеся, що скляна поверхня проточної кювети чиста. За потреби повторіть етап очищення.
	- **В Зніміть використану проточну кювету від попереднього прогону.**
	- > Зіставте проточну кювету з напрямними штифтами й помістіть проточну кювету на платформу.
- 5 Виберіть **Load** (Завантажити).

Дверцята автоматично закриваються, на екрані з'являється ідентифікатор проточної кювети, і перевіряються датчики.

- 6 Дотримуючись вказівок програмного забезпечення, випорожніть використаний контейнер із реагентом, завантажте картридж із буферами NextSeq 550Dx, а також картридж із реагентом NextSeq 550Dx. Після завантаження картриджів із буферами й реагентом для NextSeq 550D програма зчитує та записує RFID. ID картриджів із буферами й реагентом з'являться на екрані, а також буде відзначено датчики.
- 7 Після завершення автоматизованої перевірки перед прогоном виберіть **Start** (Запуск). (Не потрібно, якщо налаштовано автоматичний запуск.)
- 8 Після початку прогону відкриється екран Sequencing (Секвенування). На цьому екрані ви побачите візуальне представлення виконання прогону, включно з даними про інтенсивність і показники оцінки якості (Q-показники).

# Результати

Програмне забезпечення Real-Time Analysis (RTA) — це інтегроване програмне забезпечення, яке виконує аналіз зображень і розпізнавання основ, а потім присвоює оцінку якості до кожної основи для кожного циклу секвенування. Після завершення первинного аналізу вибраний модуль програмного забезпечення Local Run Manager на приладі NextSeq 550Dx автоматично почне вторинний аналіз. Описані в цьому документі процеси вторинного аналізу стосуються модулів Germline Variant Module або Somatic Variant Module.

### Демультиплексування

Під час демультиплексування порівнюється кожна послідовність зчитування індексу з послідовностями індексів, заданими для кожного прогону. На цьому етапі якісні значення не враховуються.

Зчитування індексів ідентифікуються під час описаних далі етапів.

- **Зразки нумеруються від 1 залежно від порядку, у якому їх перелічено для прогону.**
- $\blacktriangleright$  Номер зразка 0 резервується для кластерів, які не було присвоєно зразку.
- <sup>u</sup> Кластери присвоюються зразку в разі точної відповідності послідовності індексів або коли є одна розбіжність на зчитування індексу.

### Генерування файлів FASTQ

Після демультиплексування програмне забезпечення генерує проміжні файли аналізу у форматі FASTQ, який є текстовим форматом для представлення послідовностей. Файли FASTQ містять зчитування для кожного зразка та пов'язані оцінки якості. Кластери, які не пройшли крізь фільтри, виключено.

Кожний файл FASTQ містить зчитування лише для одного зразка, а ім'я цього зразка включається в ім'я файлу FASTQ. У модулях Germline Variant Module і Somatic Variant Module генерується вісім файлів FASTQ на зразок на пул олігонуклеотидів: чотири зі зчитування 1 і чотири зі зчитування 2. Отже, створюється загалом 8 і 16 файлів FASTQ на зразок для варіантів зародкової лінії та соматичних варіантів відповідно. Файли FASTQ містять первинні вхідні дані для вирівнювання.

### Вирівнювання

Під час етапу вирівнювання попарний алгоритм Сміта — Уотермана вирівнює кластери з одного зразка відносно послідовностей ампліконів, заданих у файлі маніфесту.

Попарний алгоритм Сміта — Уотермана виконує напівглобальне вирівнювання послідовностей для визначення схожих областей між двома послідовностями. Замість порівняння всієї послідовності алгоритм Сміта — Уотермана порівнює сегменти всіх можливих довжин.

Кожне зчитування парних кінців оцінюється з точки зору його вирівнювання щодо відповідних послідовностей зондів для цього зчитування.

- <sup>u</sup> Зчитування 1 оцінюється відносно зворотно комплементарної ділянки низхідного локус-специфічного олігонуклеотиду (Downstream Locus-Specific Oligos, DLSO).
- <sup>u</sup> Зчитування 2 оцінюється відносно висхідного локус-специфічного олігонуклеотиду (Upstream Locus-Specific Oligos, ULSO).
- ► Якщо початок зчитування збігається з послідовністю зонда не більше ніж із однією розбіжністю, повна довжина зчитування вирівнюється щодо цільового амплікона для цієї послідовності.
- <sup>u</sup> Якщо початок зчитування збігається з послідовністю зонда не більше ніж із трьома відмінностями (розбіжності або зсуви через переважання інделів), повна довжина зчитування вирівнюється щодо цільового амплікона для цієї послідовності.
- <sup>u</sup> Індели для DLSO й ULSO не спостерігалися з огляду на хімічні властивості аналізу.

Вирівнювання фільтруються з результатів вирівнювання на підставі частоти розбіжності для досліджуваної області або повного амплікона, залежно від довжини амплікона. Відфільтровані вирівнювання записуються у файли вирівнювання як невирівняні та не використовуються в розпізнаванні варіантів.

### Розпізнавання варіантів

Програму розпізнавання варіантів Pisces розроблено для здійснення розпізнавань SNV й інделів із бібліотек, підготовлених для приладу.

# Звіти й додаткові вихідні файли

Модулі аналізу варіантів створюють звіти у форматі PDF і текстових файлів із поділом табуляцією (\*.txt), у яких відображаються показники на кшталт довжини секвенування й підрахунку варіантів. Крім того, модулі генерують вихідні файли, наприклад файли VCF або файли розпізнавання геномних варіантів (gVCF) для програм розпізнавання варіантів.

# Процедури контролю якості

Програмне забезпечення приладу NextSeq 550Dx оцінює кожний прогін, кожний зразок і кожне розпізнавання основ за показниками контролю якості. Позитивний і негативний контролі також рекомендуються для підготовки бібліотеки та потребують оцінки. Оцінка контролів описана далі.

- **Негативний контроль (контроль без додавання матриці) або інший негативний контроль** має генерувати прогнозований результат. Якщо негативний контроль генерує результат, відмінний від прогнозованого, можливо, має місце помилка у відстеженні зразка, неправильне записування праймерів індексації або забруднення.
- **Позитивний контрольний зразок** має генерувати прогнозований результат. Якщо позитивний контроль генерує результат, відмінний від прогнозованого, можливо, має місце помилка у відстеженні зразка або неправильне записування праймерів індексації.

# Технічні характеристики

Технічні характеристики для приладу NextSeq 550Dx було встановлено з використанням модулів Germline Variant Module і Somatic Variant Module зі спеціальним набором ампліконів TruSeq Custom Amplicon Kit Dx і набором реагентів NextSeq 550Dx High Output Reagent Kit v2 (300 cycles), а потім підтверджено за допомогою набору реагентів NextSeq 550Dx High Output Reagent Kit v2.5 (300 cycles). Дослідження включали індексацію зразків, перенесення зразків, уведення ДНК, аналітичну чутливість (межа холостої проби / межа виявлення), точність, прецизійність, порівняння методів і відтворюваність.

Аналітичні дослідження з використанням набору реагентів NextSeq 550Dx High Output Reagent Kit v2.5 (300 cycles) було призначено для оцінювання заявлених технічних характеристик, установлених попередньо за допомогою набору реагентів NextSeq 550Dx High Output Reagent Kit v2 (300 cycles). Результати демонструють, що набори реагентів (версії 2 і 2.5) мають зіставні технічні характеристики в разі використання спеціального набору ампліконів TruSeq Custom Amplicon Kit Dx. Технічні характеристики, пов'язані з преаналітичними факторами на кшталт методів екстракції або інтерферувальних речовин, див. в *інструкції з використання спеціального набору ампліконів TruSeq Custom Amplicon Kit Dx*.

### Визначення обчислень, використаних у технічних характеристиках

- 1 Показник збігу позитивних результатів (Positive Percent Agreement, PPA) обчислюється як кількісне відношення локусів, класифікованих як варіанти за еталонним методом, які правильно реєструються в процесі аналізу.
	- <sup>u</sup> (Кількість локусів варіантів, правильно зареєстрованих у процесі аналізу) / (загальна кількість локусів варіантів).

Локуси варіантів, зареєстровані в процесі аналізу, що відповідають еталонному методу, є істиннопозитивними (ІП). Локуси варіантів, зареєстровані як референсні розпізнавання або як інші розпізнавання варіантів у процесі аналізу, є хибнонегативними (ХН).

- 2 Показник збігу негативних результатів (Negative Percent Agreement, NPA) обчислюється як кількісне відношення локусів, класифікованих як дикий тип за еталонним методом, які правильно реєструються в процесі аналізу.
	- <sup>u</sup> (Кількість локусів дикого типу, правильно зареєстрованих у процесі аналізу) / (загальна кількість локусів дикого типу)

Локуси дикого типу, зареєстровані в процесі аналізу, що відповідають еталонному методу, є істинно негативними (ІН). Локуси дикого типу, зареєстровані в процесі аналізу як варіанти, є хибнопозитивними (ХП).

- 3 Відсоток загальної узгодженості (Overall Percent Agreement, OPA) обчислюється як кількісне відношення локусів, які правильно реєструються в процесі аналізу відносно еталонного методу.
	- <sup>u</sup> ((Кількість локусів варіантів, відображених аналізом) + (кількість локусів дикого типу, відображених аналізом)) / ((загальна кількість локусів варіантів) + (загальна кількість локусів дикого типу)).
- 4 Обчислення параметрів PPA, NPA і OPA не включає нерозпізнавання (варіантні або референсні локуси, які не відповідають одному чи декільком фільтрам якості).
- 5 Частота аутосомних розпізнавань обчислюється як загальна кількість локусів, які пройшли фільтр, поділена на загальну кількість позицій, секвенованих для хромосом 1–22. Хромосоми X та Y виключаються. Цей показник не враховує узгодженість розпізнавань з еталонним методом.

# Технічні характеристики набору реагентів NextSeq 550Dx High Output Reagent Kit v2 (300 Cycles)

### Індексація зразків

Праймери індексу зразка, додані під час підготовки бібліотеки, присвоюють унікальну послідовність кожному зразку ДНК. Ці унікальні послідовності дають змогу об'єднувати декілька зразків у пул в одному прогоні секвенування. Індексація зразків використовується в робочому процесі як для генів зародкової лінії, так і для соматичних генів. Мета цього дослідження — установити мінімальну (8) і максимальну (96) кількість зразків, які можна обробити в одному прогоні секвенування за допомогою приладу NextSeq 550Dx. Вісім унікальних зразків Platinum Genome було протестовано з 12 різними комбінаціями праймерів індексації на зразок. Результати зразків із чотирьох прогонів секвенування за допомогою модуля Germline Variant Module було порівняно з результатами зразків Platinum Genomes версії 2016-1.0.

Для першого набору прогонів 96 унікально індексованих бібліотек зразків було протестовано за допомогою репрезентативного аналізу, призначеного для пошуку низки генів, які покривають 12 588 основ на нитку в усіх 23 хромосомах людини, щоб перевірити здатність аналізу стабільно виконувати розпізнавання під час генотипування заданого зразка в різних комбінаціях праймерів індексації. Для другого набору прогонів вісім унікально індексованих бібліотек зразків було секвеновано у двох прогонах секвенування, щоб верифікувати мінімальну кількість підтримуваних індексів.

Для 96-індексних прогонів показник PPA для SNV варіювався від 98,7 % до 100 %, PPA для інсерцій і делецій становив 100 %, а NPA становив 100 % для кожної з 96 комбінації індексів. У 8-індексних прогонах значення РРА становили 100 % (SNV, інсерції та делеції), а NPA — 100 % для кожної з восьми комбінацій індексів.

#### Перенесення зразків

Прилад NextSeq 550Dx дає змогу виконувати секвенування декількох зразків, а також контроль в одному прогоні секвенування. Дослідження було проведено для оцінювання перенесення зразків у межах прогону секвенування (у межах прогону) і між прогонами секвенування (між прогонами). Два зразки Platinum Genome (один із них отримано від чоловіка, інший — від жінки) було протестовано з використанням репрезентативного аналізу, призначеного для пошуку різних генів, що покривають 12 588 основ (150 ампліконів) у 23 різних хромосомах, включно з обома статевими хромосомами. Бібліотеки секвенувалися на приладі NextSeq 550Dx за допомогою модуля Germline Variant Module. Перенесення чоловічих зразків у жіночі було виявлено внаслідок наявності зчитувань амплікона Y-хромосоми в жіночих зразках.

Перенесення в межах прогону може відбуватися під час генерування кластерів, циклів індексації, розпізнавання основ і демультиплексування зразків. Щоб перевірити перенесення зразка в межах прогону секвенування, бібліотеку, яка складалась із 46 повторностей для кожного зразка — чоловічого й жіночого, — а також чотирьох контрольних зразків без додавання матриці, секвенували один раз на приладі NextSeq 550Dx. Перенесення зразка в межах прогону було оцінено під час порівняння покриття амплікона Y-хромосоми кожної жіночої повторності з покриттям амплікона всіх чоловічих повторностей у пулі. Медіана отриманого показника перенесення в межах прогону становила 0,084 %.

Для тестування перенесення зразка між прогонами два пули бібліотек було підготовано й секвеновано послідовно на одному приладі NextSeq 550Dx. Перший пул містив 46 повторностей жіночого зразка, а також два контролі без додавання матриці. Другий пул містив 46 повторностей чоловічого зразка, а також два контролі без додавання матриці. В обох пулах використано однаковий набір адаптерів індексу. Жіночий пул секвенували першим, після чого виконували секвенування чоловічого пулу. Потім жіночий пул секвенували ще раз. Перенесення зразка між прогонами оцінювалося під час порівняння покриття амплікона Y-хромосоми між відповідними повторностями повторного прогону жіночого пулу й прогону чоловічого пулу. Медіана отриманого показника перенесення між прогонами становила 0,0076 %.

### Уведення ДНК

#### Кров (зародкова лінія)

Для приладу NextSeq 550Dx було встановлено діапазон уведення ДНК зі зразків крові для підготовки бібліотеки за допомогою спеціального набору ампліконів TruSeq Custom Amplicon Kit Dx із використанням робочого процесу модуля Germline Variant Module. Цей діапазон було оцінено за допомогою дослідження серійного розведення з використанням 13 зразків Platinum Genome; дослідження включало репрезентативний аналіз, призначений для пошуку різних генів, які покривають 12 588 основ для 23 різних хромосом. Бібліотеку було секвеновано на двох приладах NextSeq 550Dx із використанням однієї серії набору реагентів NextSeq 550Dx High Output Reagent Kit v2 (300 cycles).

П'ять зразків було перевірено у двох повторностях на п'яти рівнях уведення ДНК від 250 нг до 12 нг (250 нг, 100 нг, 50 нг, 25 нг і 12 нг). Вісім зразків було перевірено в одній повторності на кожному з п'яти рівнів уведення ДНК. Для визначення точності зразки генотипів було порівняно зі зразками Platinum Genomes версії 2016-1.0. Результати було визначено для кожного рівня введення. Значення РРА для кожного типу варіантів (SNV, інсерції та делеції) представлено в [Таблиця 1](#page-12-0). Значення NPA представлено в [Таблиця 2](#page-13-0). Усі рівні введення мають подібну точність. Рекомендоване введення ДНК для спеціального набору ампліконів TruSeq Custom Amplicon Kit Dx становить 50 нг за значень нижньої межі на рівні 25 нг і верхньої межі на рівні 100 нг для відповідності технічним характеристикам.

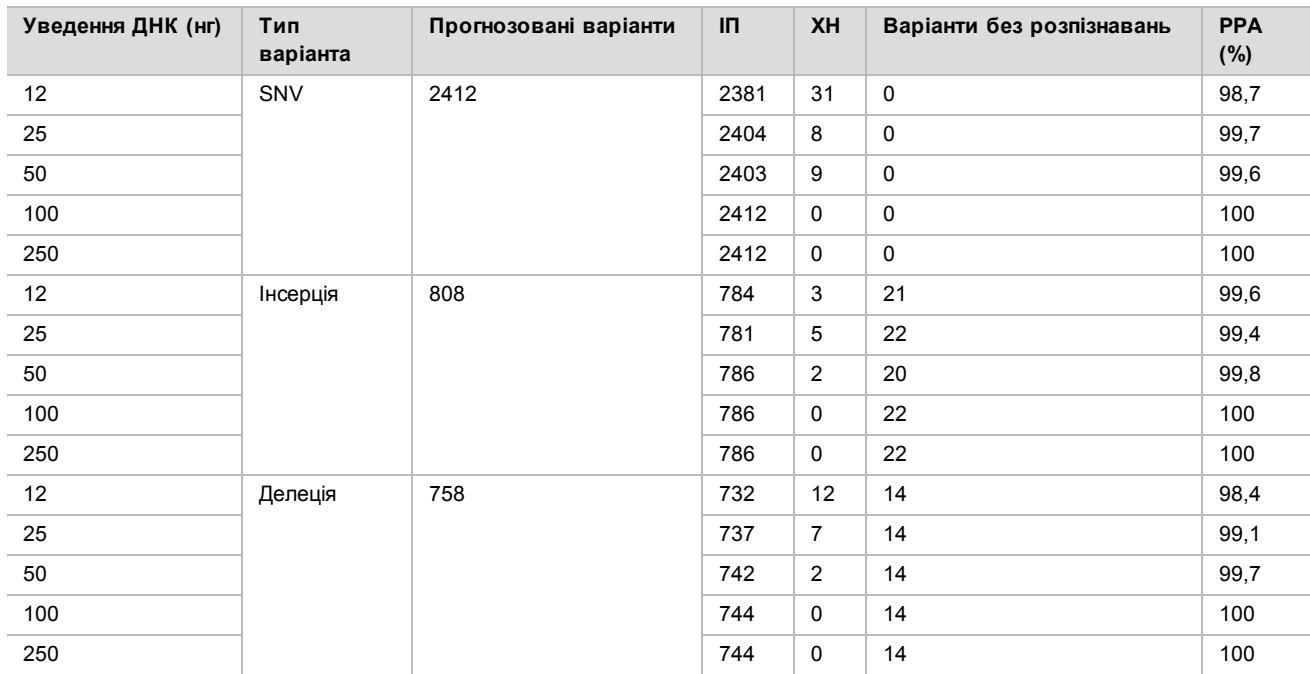

<span id="page-12-0"></span>Таблиця 1 Результати РРА для кожного введення ДНК за типом варіантів

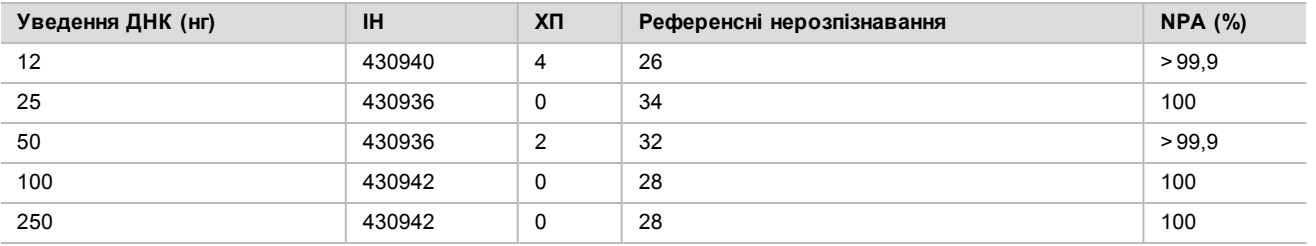

<span id="page-13-0"></span>Таблиця 2 NPA для кожного введення ДНК

#### FFPE (Соматичні варіанти)

Для приладу NextSeq 550Dx було встановлено діапазон уведення ДНК із зафіксованої формаліном і залитої парафіном (formalin-fixed paraffin-embedded, FFPE) тканини для підготовки бібліотеки за допомогою спеціального набору ампліконів TruSeq Custom Amplicon Kit Dx із використанням робочого процесу модуля Somatic Variant Module. Діапазон уведення ДНК було оцінено за допомогою дослідження серійного розведення з використанням трьох зразків Platinum Genome. Дослідження включало репрезентативний аналіз, призначений для пошуку різних генів, які покривають 12 588 основ для 23 різних хромосом. Клітинні лінії Platinum Genome GM12878 і GM12877 фіксувались у формаліні та заливалися парафіном, після чого було проведено екстракцію ДНК. Зразки лінії GM12878 було розведено зразками лінії GM12877 таким чином, щоб частоти варіантних алелів (variant allele frequencies, VAF) для 81 варіанта (55 SNV, 10 інсерцій і 16 делецій) становили приблизно 0,025, 0,05 або 0,10. Крім того, кожний зразок містив 91 варіант із вищими значеннями частоти, які сягали 1,0 для VAF. Зразки було оброблено у двох повторностях на п'яти рівнях уведення ДНК із середньою різницею циклів кількісного аналізу (delta quantitative cycle, dCq), яка становила 2,1, 3,6, 4,6, 6,0 і 7,8 відповідно за результатами вимірювання за допомогою спеціального набору ампліконів TruSeq Custom Amplicon Kit Dx — FFPE QC. Кожну бібліотеку було секвеновано на двох приладах NextSeq 550Dx із використанням двох серій набору реагентів NextSeq 550Dx High Output Reagent Kit v2 (300 cycles). Для визначення точності отримані показники розпізнавання варіантів зразків було порівняно з Platinum Genomes версії 2016-1.0. Значення РРА для кожного типу варіанта (SNV, інсерції та делеції) представлено в [Таблиця 3.](#page-13-1) Значення NPA представлено в [Таблиця 4](#page-14-0). Рекомендоване введення ДНК для варіантів із VAF 0,05 або вище характеризується показником dCq ≤ 4, водночас значення 4,6 відповідає нижній межі для дотримання технічних характеристик.

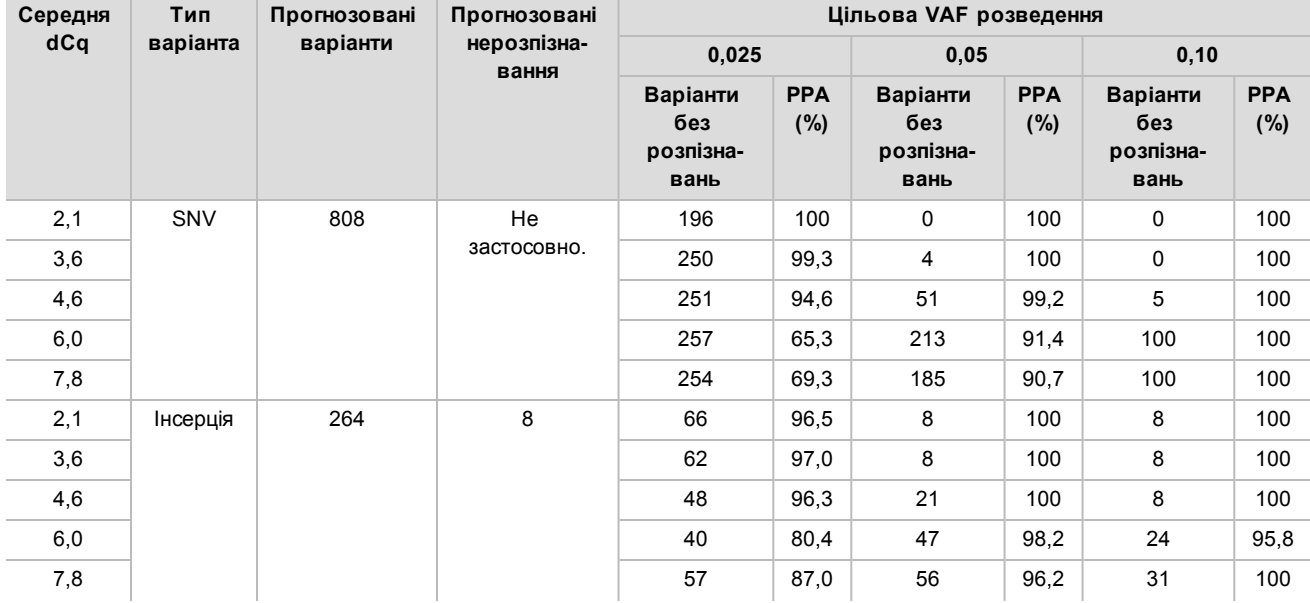

<span id="page-13-1"></span>Таблиця 3 Результати РРА для кожного введення ДНК за типом варіантів

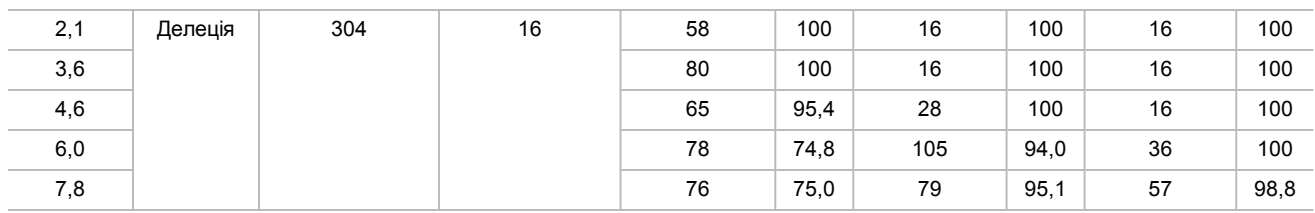

#### <span id="page-14-0"></span>Таблиця 4 NPA для кожного введення ДНК

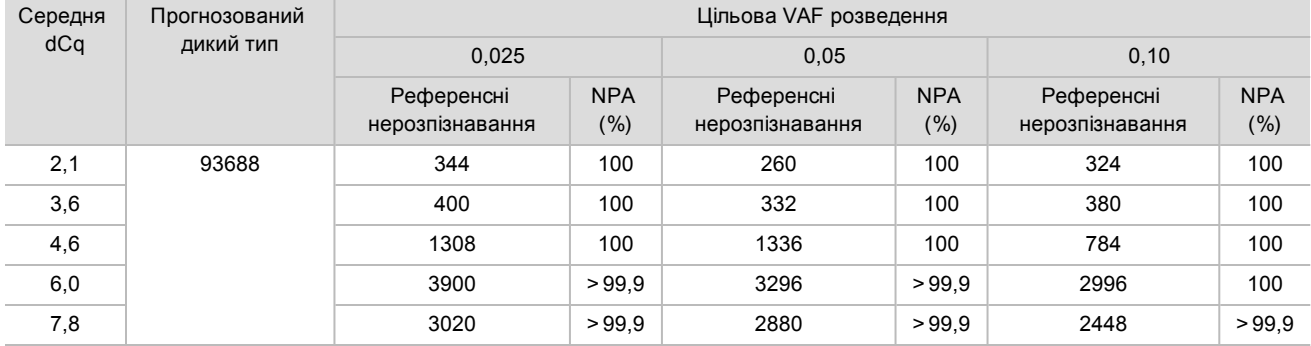

#### Аналітична чутливість (межа холостої проби (МХП) і межа виявлення (МВ))

Це дослідження було проведено для оцінювання межі холостої проби (МХП) і межі виявлення (МВ) для модуля Somatic Variant Module на приладі NextSeq 550Dx. У дослідженні було застосовано репрезентативний аналіз для пошуку низки генів, які покривають 12 588 основ для 23 різних хромосом. Клітинні лінії Platinum Genome GM12878 і GM12877 фіксувались у формаліні та заливалися парафіном, після чого було проведено екстракцію ДНК. Матеріал лінії GM12878 було розведено матеріалом лінії GM12877 таким чином, щоб частоти 74 варіантів (53 SNV, 7 інсерцій і 14 делецій) становили приблизно 0,05 ± 0,02. Матеріал лінії GM12877 і розведений матеріал лінії GM12878 (GM12878-D) було протестовано протягом шести днів запуску поспіль із використанням одного приладу та з чергуванням двох серій набору реагентів NextSeq 550Dx High Output Reagent Kit v2 (300 cycles), загалом упродовж шести прогонів секвенування. У результаті цього тесту було отримано 60 повторностей для кожного варіанта лінії GM12878-D і 72 повторності для кожної відповідної координати дикого типу лінії GM12877 для кожної серії реагентів. Межу холостої проби (МХП) і МВ було обчислено за допомогою класичного підходу, описаного в стандарті CLSI EP17-A2, з використанням непараметричних методів оцінки. МХП і МВ було обчислено для SNV, інсерцій і делецій окремо за допомогою об'єднання частот варіантів для заданого типу варіанта. Помилку першого роду було встановлено на рівні 0,01, помилку другого роду — на рівні 0,05.

Для МХП пул частот варіантів було відсортовано від найнижчої до найвищої частоти, також для кожної серії реагентів для кожного типу варіанта було обчислено 99-те значення рангу [\(Таблиця 5](#page-14-1)). У модулі Somatic Variant Module для визначення межі якісного виявлення варіантів використовується граничне значення (межа вимірювання МХП) із VAF, яка становить 0,026. Обчислені МХП для цього граничного значення дають помилку першого роду не більше 0,01.

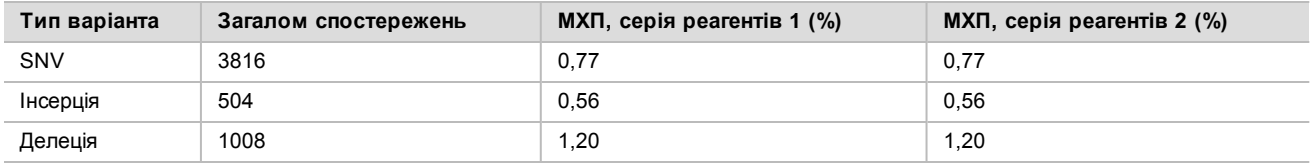

<span id="page-14-1"></span>Таблиця 5 Межа холостої проби

Для МВ було обчислено відсоток частоти окремої мутації для кожної серії реагентів для кожного типу варіанта, який був нижче граничного значення 0,026 [\(Таблиця 6](#page-15-0)). Значення відсотків були менше помилки другого роду в 5 % (0,05), тому медіану суми частот варіантів було обчислено як МВ [\(Таблиця 6\)](#page-15-0). МВ для кожного типу варіанта було прийнято як найбільше з двох значень, обчислених для двох серій реагентів — 4,97 % для SNV, 5,12 % для інсерцій і 5,26 % для делецій.

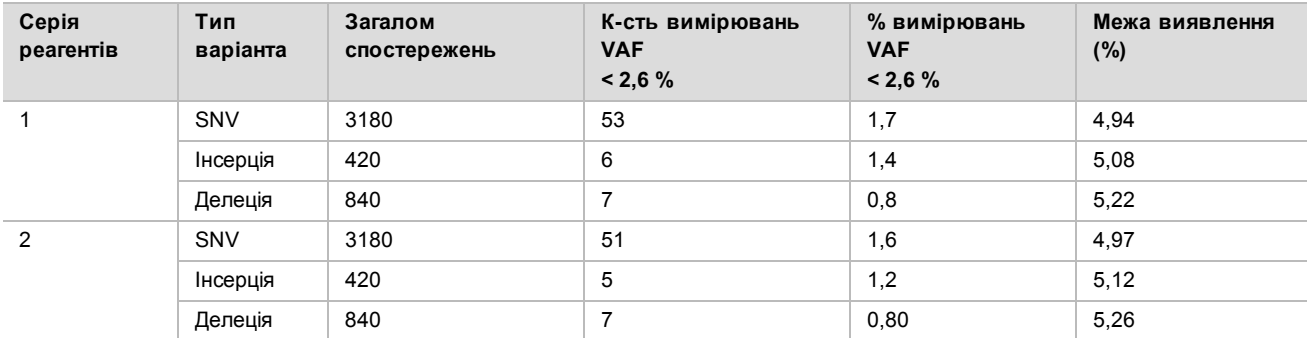

#### <span id="page-15-0"></span>Таблиця 6 Межа виявлення

### Точність

#### Зародкова лінія

Це дослідження було проведено для оцінювання точності розпізнавання варіантів за допомогою модуля Germline Variant Module на приладі NextSeq 550Dx із використанням набору реагентів NextSeq 550Dx High Output Reagent Kit v2 (300 cycles). Тринадцять унікальних зразків Platinum Genome було протестовано за допомогою репрезентативного аналізу, призначеного для пошуку низки генів, які покривають 12 588 основ (150 ампліконів) для 23 різних хромосом. Загалом було виконано дев'ять прогонів із використанням трьох приладів секвенування, трьох серій реагентів і трьох операторів протягом п'яти днів запуску. Точність було встановлено для SNV, інсерцій й делецій за допомогою порівняння отриманих результатів із показниками, установленими за допомогою точно охарактеризованого складеного еталонного методу — Platinum Genomes версії 2016-1.0. Довірчі геномні області було визначено на підставі цього еталонного методу, якщо не вказано інше.

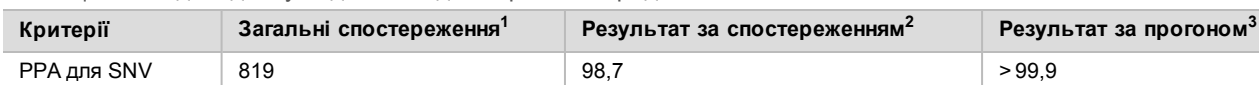

PPA для інсерцій 819 95,0 98,9 PPA для делецій 819 100 100 NPA | 819 | 100 | 100 OPA 819 > 99,9 > 99,9

Таблиця 7 Зведені дані узгодженості для варіантів зародкової лінії

<sup>1</sup>Обчислено як кількість зразків на прогін (91) ×кількість прогонів (9) = 819.

<sup>2</sup>Найменше отримане значення за повторністю зразка в усіх 9 прогонах.

<sup>3</sup>Найменше значення, коли дані з кожного прогону аналізуються сукупно.

У [Таблиця 8](#page-16-0) наведено дані дослідження з відсотками збігу позитивних і негативних результатів залежно від зразка, де результати для варіантів порівняно з даними Platinum Genomes версії 2016-1.0 для обчислення РРА. Поєднано три типи варіантів (SNV, інсерції та делеції). Еталонний метод дає результати лише для однонуклеотидних варіантів та інсерцій/делецій, тому для обчислення NPA результати розпізнавання основ, які не належать до варіантів, порівнюються зі збіркою 19 референсної послідовності геному людини (hg19).

| Зразок  | Середня частота<br>розпізнавань | Прогнозовані<br>варіанти <sup>1</sup> | $\mathsf{I} \mathsf{I}$ | <b>XH</b>      | Варіанти без<br>розпізнавань | <b>IH</b> | <b>XП</b> | <b>PPA</b> | <b>NPA</b> | <b>OPA</b> |
|---------|---------------------------------|---------------------------------------|-------------------------|----------------|------------------------------|-----------|-----------|------------|------------|------------|
| NA12877 | >99.9                           | 4788                                  | 4788                    | $\Omega$       | 0                            | 756762    | $\Omega$  | 100        | 100        | 100        |
| NA12878 | >99.9                           | 8505                                  | 8379                    | 1              | 125                          | 751464    | $\Omega$  | >99.9      | 100        | >99.9      |
| NA12879 | >99.9                           | 6048                                  | 5985                    | 5              | 58                           | 757701    | $\Omega$  | 99,9       | 100        | >99.9      |
| NA12880 | >99.9                           | 6993                                  | 6930                    | $\mathbf 0$    | 63                           | 757638    | 0         | 100        | 100        | 100        |
| NA12881 | >99.9                           | 7875                                  | 7811                    | 3              | 61                           | 751653    | $\Omega$  | >99.9      | 100        | >99.9      |
| NA12882 | >99.9                           | 6300                                  | 6174                    | 3              | 123                          | 754803    | $\Omega$  | >99.9      | 100        | >99.9      |
| NA12883 | >99.9                           | 7119                                  | 7056                    | 0              | 63                           | 751905    | $\Omega$  | 100        | 100        | 100        |
| NA12884 | >99.9                           | 7182                                  | 7119                    | 6              | 57                           | 754146    | $\Omega$  | 99.9       | 100        | >99.9      |
| NA12885 | >99.9                           | 7686                                  | 7560                    | $\overline{2}$ | 124                          | 754173    | $\Omega$  | >99.9      | 100        | >99.9      |
| NA12886 | >99.9                           | 7245                                  | 7182                    | 7              | 56                           | 752469    | $\Omega$  | 99.9       | 100        | >99.9      |
| NA12887 | >99.9                           | 7119                                  | 7119                    | $\mathbf 0$    | 0                            | 750645    | $\Omega$  | 100        | 100        | 100        |
| NA12888 | >99.9                           | 6804                                  | 6804                    | $\Omega$       | 0                            | 756065    | $\Omega$  | 100        | 100        | 100        |
| NA12893 | >99.9                           | 7434                                  | 7371                    | 1              | 62                           | 750015    | $\Omega$  | >99.9      | 100        | >99.9      |

<span id="page-16-0"></span>Таблиця 8 Узгодженість варіантів зародкової лінії за зразками

<sup>1</sup> Загальна кількість варіантів у всіх повторностях зразків для 9 прогонів.

У [Таблиця 9](#page-16-1) містяться дані, представлені залежно від зразка, де результати варіантів порівняно з показниками, установленими за допомогою точно охарактеризованого складеного еталонного методу. Виявлення оцінюється для кожного типу варіанта — SNV, інсерції й делеції окремо. Референсні позиції виключено.

<span id="page-16-1"></span>Таблиця 9 Узгодженість варіантів зародкової лінії для зразків за типом варіанта

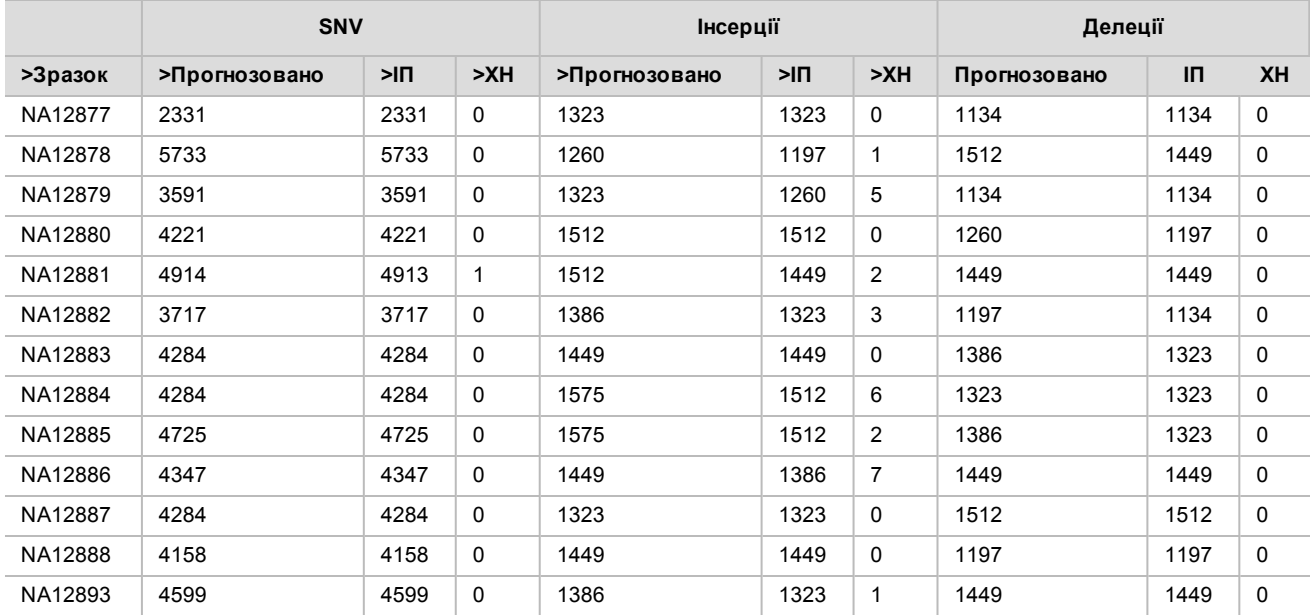

Зразки було додатково проаналізовано для розпізнавання незначних інсерцій і делецій (інделів). Загальні зведені дані наведено в [Таблиця 10.](#page-17-0) Загалом було виявлено 71 індел розміром 1–24 п. о. для інсерцій і 1– 25 п. о. для делецій.

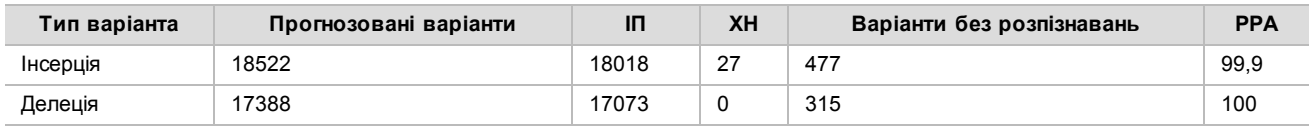

<span id="page-17-0"></span>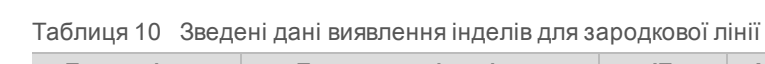

Репрезентативний аналіз складався зі 150 ампліконів, які покривали різноманітний геномний матеріал. Уміст GC в ампліконах варіювався в межах 0,19–0,87. Також амплікони мали низку однонуклеотидних (наприклад, полі-А, полі-Т), динуклеотидних і тринуклеотидних повторів. Дані було скомпільовано залежно від амплікона [\(Таблиця 11](#page-18-0)) для визначення впливу геномного вмісту на відсоток правильних розпізнавань. Відсоток правильних розпізнавань складається з варіантних і референсних розпізнавань, він менше 100 %, якщо наявні неправильні розпізнавання або нерозпізнавання.

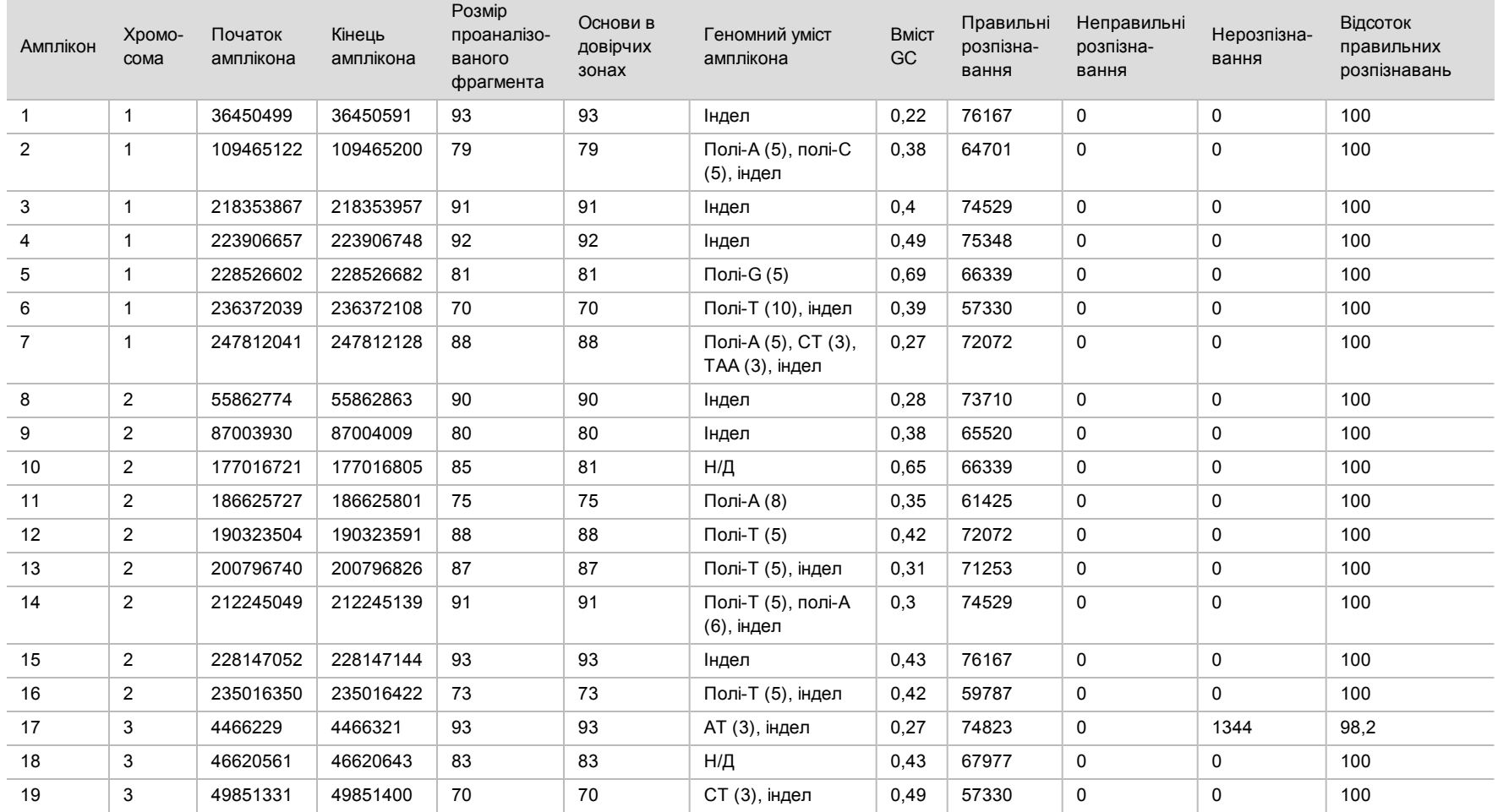

#### <span id="page-18-0"></span>Таблиця 11 Точність на рівні ампліконів для зародкової лінії

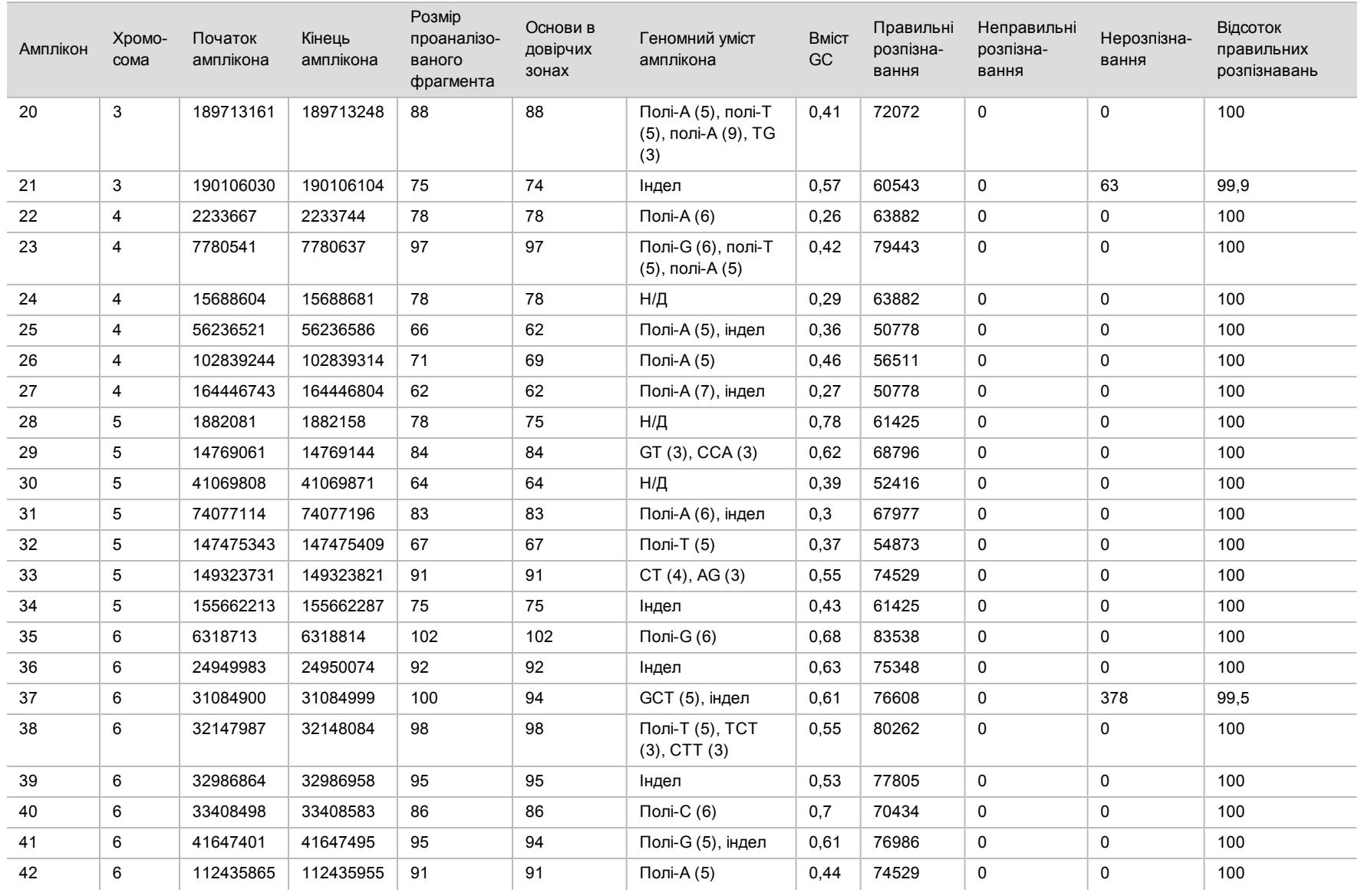

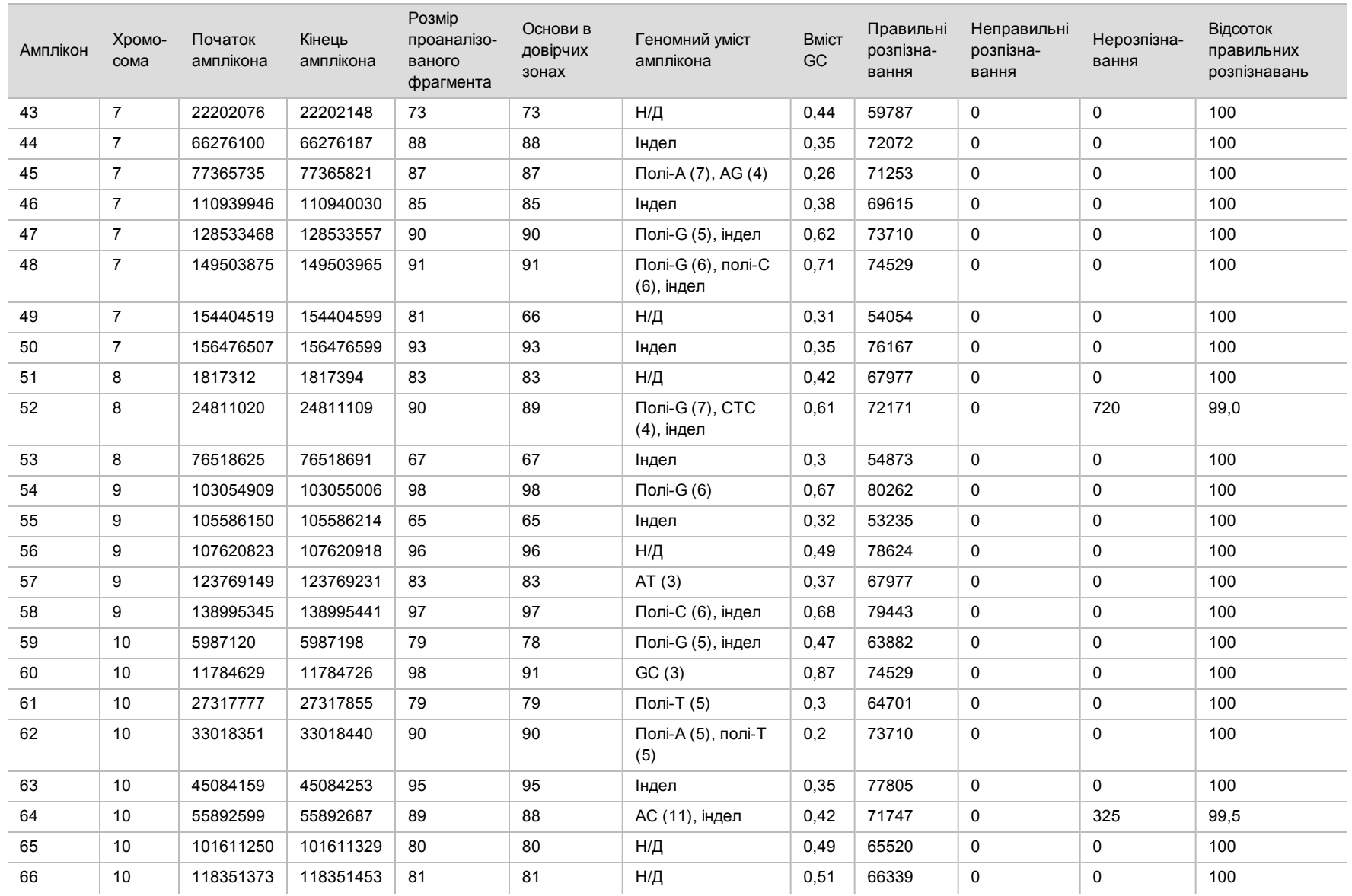

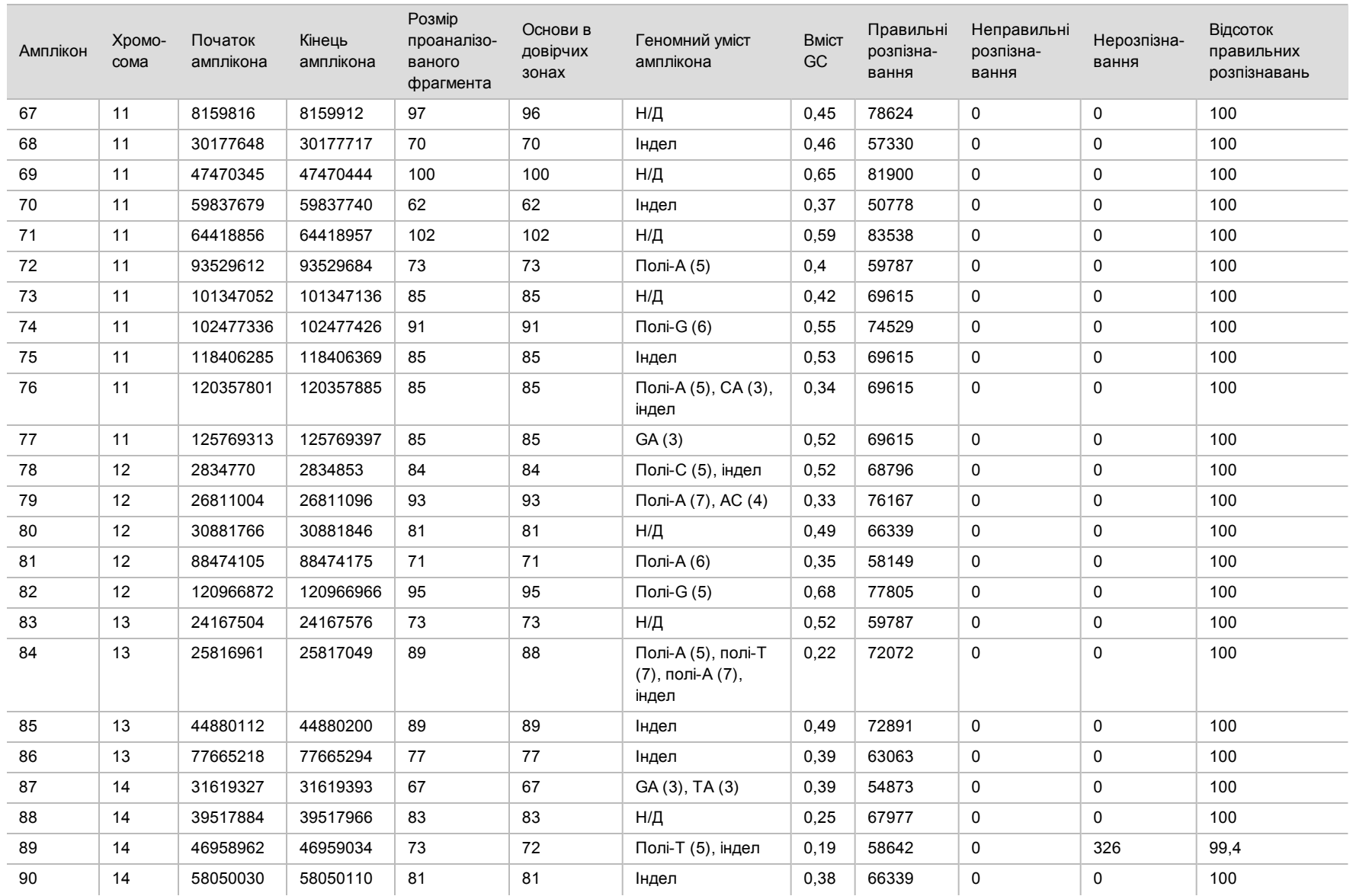

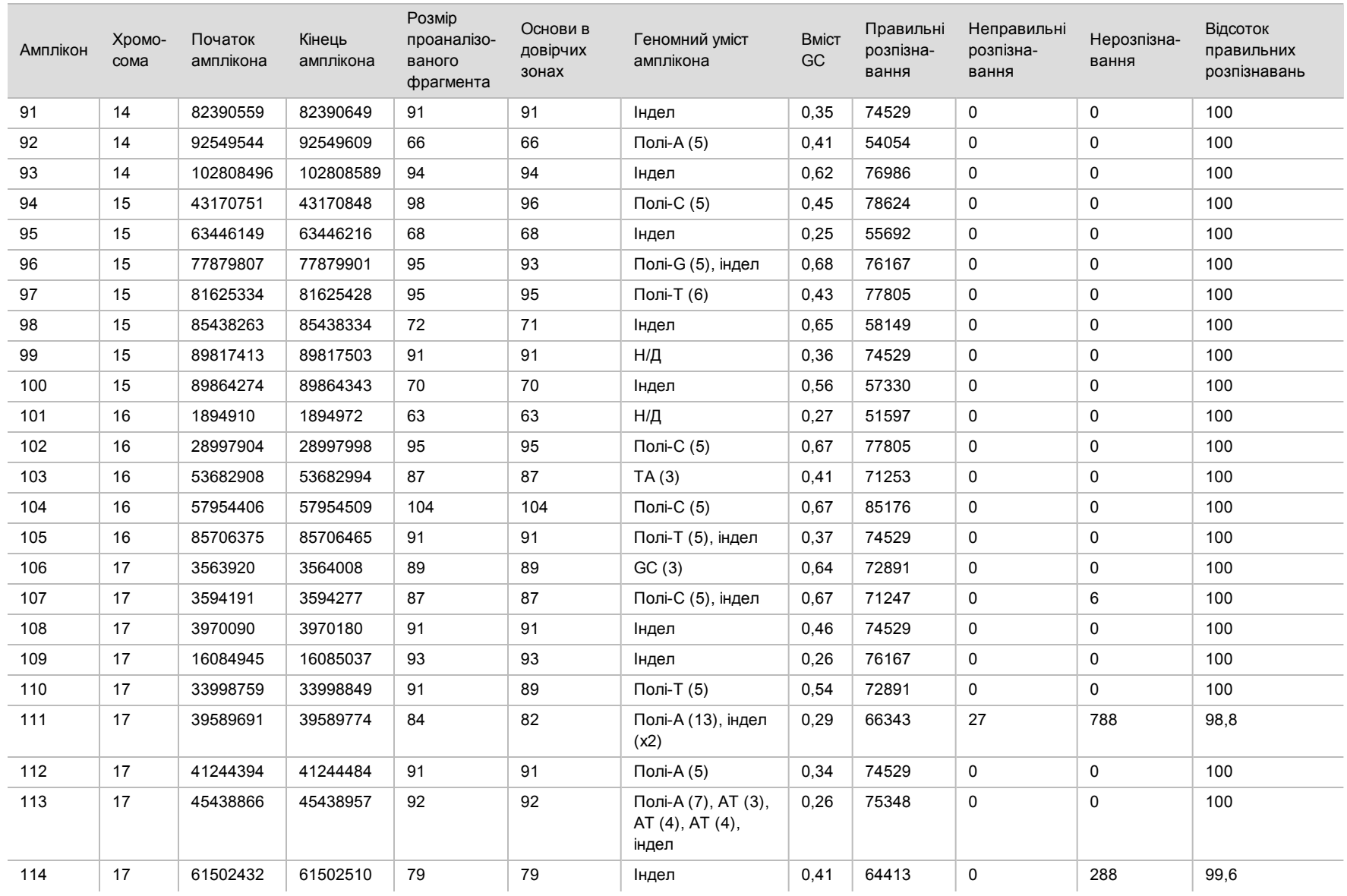

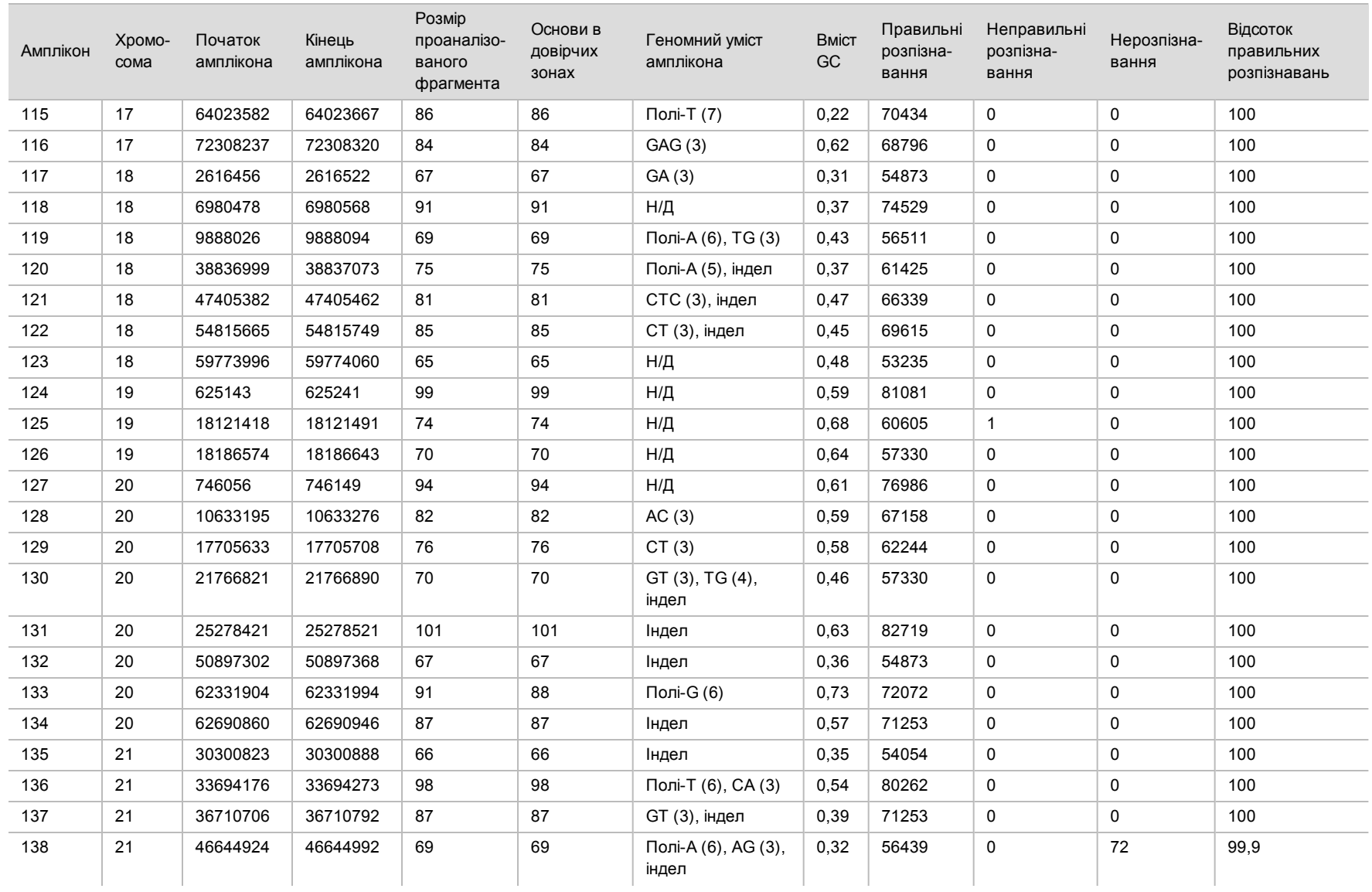

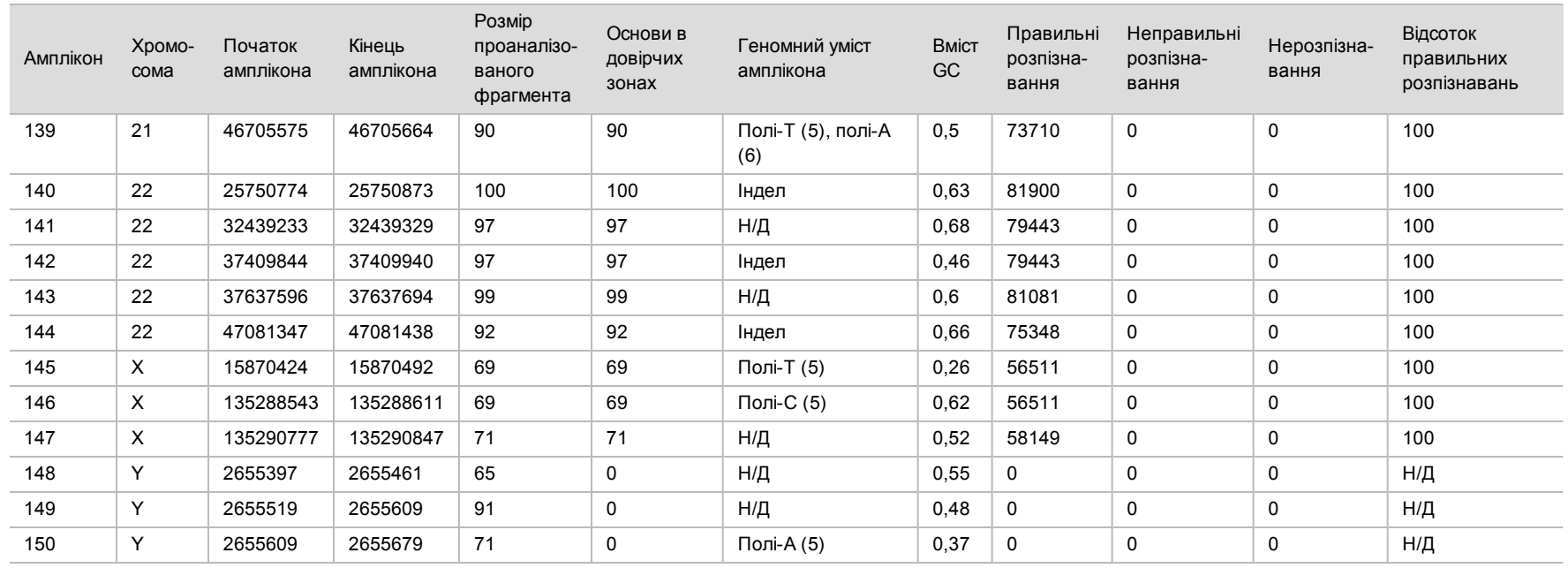

Результати секвенування для зразка лінії NA12878 було порівняно з генотипом із високим ступенем вірогідності для NA12878, затвердженим Національними інститутами стандартів і технологій (National Institutes of Standards and Technology, NIST) (версія 2.19). 92 зі 150 ампліконів було виявлено повністю в межах геномних зон із високим ступенем вірогідності, 41 амплікон мав часткове перекриття, і 17 ампліконів не мали перекриття в послідовності, затвердженій NIST. Цей результат призвів до появи 10 000 координат на повторність для порівняння. Результати розпізнавання основ, які не належали до варіантів, було порівняно зі збіркою референсної послідовності геному людини hg19. Результати дослідження точності наведено в [Таблиця 12](#page-25-0).

<span id="page-25-0"></span>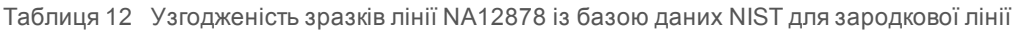

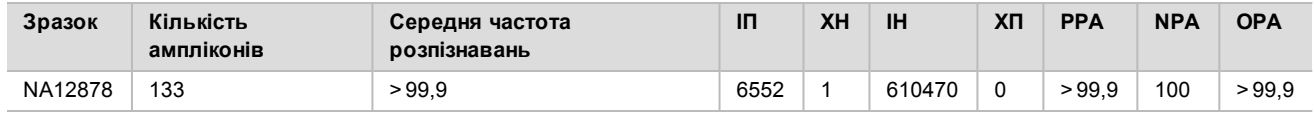

На підставі даних, отриманих у цьому дослідженні матеріалу зародкової лінії протягом дев'яти прогонів, прилад NextSeq 550Dx може секвенувати з отриманням стабільних результатів указані далі послідовності.

- Зі вмістом GC ≥ 19 % (усі основи, що розпізнавались у 819 секвенованих ампліконах зі вмістом GC 19 %, розпізнано правильно з частотою нерозпізнавання 0,6 %)
- $\triangleright$  3i вмістом GC ≤ 87 % (усі основи, що розпізнавались у 819 секвенованих ампліконах зі вмістом GC 87 %, розпізнано правильно без нерозпізнавань)
- <sup>u</sup> Фрагменти полі-А довжиною ≤ 9 (усі основи, що розпізнавались у 819 секвенованих ампліконах із повтором полі-А з дев'яти нуклеотидів, розпізнано правильно без нерозпізнавань)
- <sup>u</sup> Фрагменти полі-Т довжиною ≤ 10 (усі основи, що розпізнавались у 819 секвенованих ампліконах із повтором полі-Т з десяти нуклеотидів, розпізнано правильно без нерозпізнавань)
- **► Фрагменти полі-G довжиною ≤ 7 (усі основи, що розпізнавались у 819 секвенованих ампліконах із** повтором полі-G із семи нуклеотидів, розпізнано правильно з частотою нерозпізнавання 1,0 %)
- <sup>u</sup> Фрагменти полі-С довжиною ≤ 6 (усі основи, що розпізнавались у 2457 секвенованих ампліконах із повтором полі-С із шести нуклеотидів, розпізнано правильно без нерозпізнавань)
- ► Довжини динуклеотидних повторів ≤ 11x (усі основи, що розпізнавались у 819 секвенованих ампліконах з 11-кратним (11х) динуклеотидним повтором, розпізнано правильно з частотою нерозпізнавання 0,5 %)
- ► Довжини тринуклеотидних повторів ≤ 5x (усі основи, що розпізнавались у 819 секвенованих ампліконах із 5-кратним (5х) тринуклеотидним повтором, розпізнано правильно з частотою нерозпізнавання 0,5 %)
- $\blacktriangleright$  Інсерції довжиною ≤ 24 нуклеотидів (66 343 з 66 370 основ, які розпізнавались у 819 секвенованих ампліконах із 24-нуклеотидною інсерцією, розпізнано правильно з частотою нерозпізнавання 1,2 %, водночас неправильні розпізнавання не відбувались у регіоні з 24-нуклеотидною інсерцією)
- Делеції довжиною ≤ 25 нуклеотидів (усі основи, що розпізнавались у 2457 секвенованих ампліконах із 25нуклеотидною делецією, розпізнано правильно без нерозпізнавань)

#### Соматичний

Описане далі дослідження проводилося для оцінювання точності розпізнавання варіантів модуля Somatic Variant Module приладу NextSeq 550Dx із використанням набору реагентів NextSeq 550Dx High Output Reagent Kit v2 (300 cycles).

У цьому дослідженні застосовано репрезентативний аналіз для пошуку низки генів, які покривають 12 588 основ (150 ампліконів) для 23 різних хромосом. ДНК для зразків Platinum Genome було екстраговано з блоків, оброблених за методом FFPE, з метою отримання шести унікальних зразків із подальшим оцінюванням у дослідженні.

Зразок ДНК лінії GM12877 було розведено зразком ДНК лінії GM12878 для отримання ліній GM12877-D5 і GM12877-D7 як набору унікальних гетерозиготних варіантів із частотою варіантів приблизно 5 % і 7 % відповідно. Зразок ДНК лінії GM12878 було розведено зразком ДНК лінії GM12877, щоб отримати лінії GM12878-D5 і GM12878-D7. Кожний зі зразків протестовано в трьох повторностях, окрім розведених зразків, які було протестовано в шести повторностях. Загалом було виконано дев'ять прогонів із використанням трьох приладів секвенування, трьох серій реагентів і трьох операторів протягом п'яти днів запуску. Точність було встановлено для SNV, інсерцій і делецій за допомогою порівняння отриманих результатів із

показниками, установленими за допомогою точно охарактеризованого складеного еталонного методу — Platinum Genomes версії 2016-1.0. Довірчі геномні області було визначено на основі цього еталонного методу, якщо не зазначено інше.

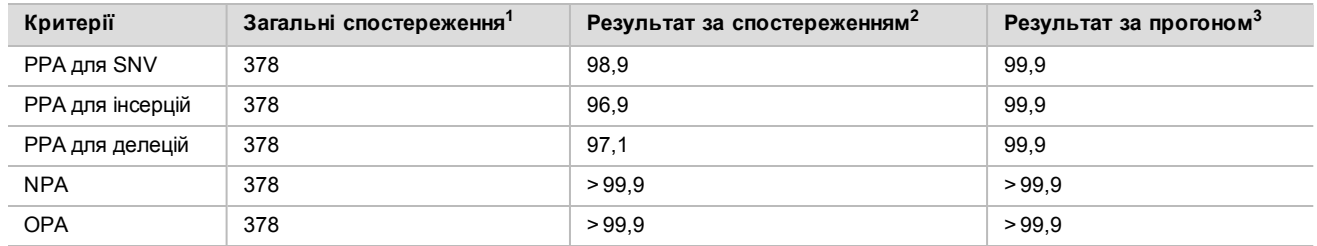

Таблиця 13 Зведені дані узгодженості для соматичних варіантів

<sup>1</sup>Обчислено як кількість зразків на прогін (42) жкількість прогонів (9) = 378.

<sup>2</sup>Найменше отримане значення за повторністю зразка в усіх 9 прогонах.

<sup>3</sup>Найменше значення, коли дані з кожного прогону аналізуються сукупно.

У [Таблиця 14](#page-26-0) містяться дані, представлені з відсотками збігу позитивних і негативних результатів залежно від зразка, де результати варіантів порівняно з показниками, встановленими за допомогою точно охарактеризованого складеного еталонного методу для обчислення PPA. Поєднано три типи варіантів (SNV, інсерції та делеції). Еталонний метод дає результати лише для однонуклеотидних варіантів та інсерцій/делецій, тому для обчислення NPA результати розпізнавання основ, які не належать до варіантів, порівнюються зі збіркою 19 референсної послідовності геному людини (hg19).

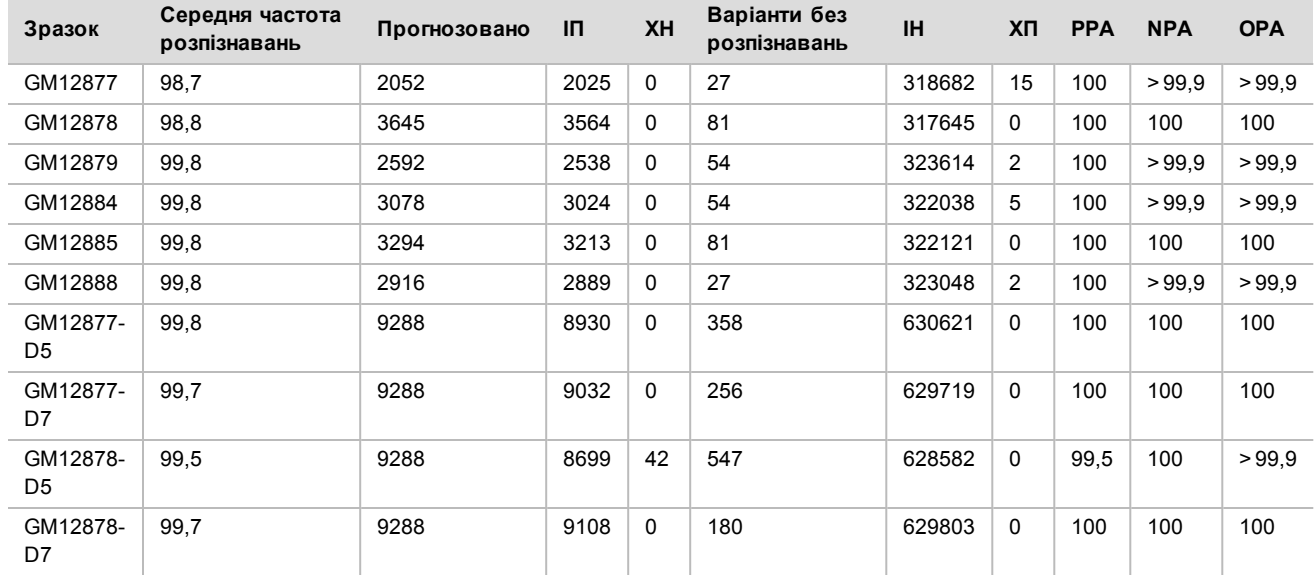

<span id="page-26-0"></span>Таблиця 14 Узгодженість соматичних варіантів за зразками

У [Таблиця 15](#page-27-0) містяться дані, представлені залежно від зразка, де результати варіантів порівняно з показниками, установленими за допомогою точно охарактеризованого складеного еталонного методу. Виявлення оцінюється для кожного типу варіанта — SNV, інсерції й делеції окремо. Референсні позиції виключено.

| <b>SNV</b> |              |              |             | Інсерції     |                           | Делеції     |              |              |              |
|------------|--------------|--------------|-------------|--------------|---------------------------|-------------|--------------|--------------|--------------|
| Зразок     | Прогнозовано | $\mathsf{I}$ | <b>XH</b>   | Прогнозовано | $\mathsf{I} \mathsf{\Pi}$ | <b>XH</b>   | Прогнозовано | $\mathsf{I}$ | <b>XH</b>    |
| GM12877    | 999          | 999          | $\mathbf 0$ | 567          | 567                       | $\mathbf 0$ | 486          | 459          | 0            |
| GM12878    | 2457         | 2457         | $\Omega$    | 540          | 513                       | $\mathbf 0$ | 648          | 594          | $\mathbf{0}$ |
| GM12879    | 1539         | 1539         | $\mathbf 0$ | 567          | 540                       | $\mathbf 0$ | 486          | 459          | $\mathbf{0}$ |
| GM12884    | 1836         | 1836         | $\mathbf 0$ | 675          | 648                       | 0           | 567          | 540          | $\mathbf 0$  |
| GM12885    | 2025         | 2025         | $\mathbf 0$ | 675          | 648                       | $\mathbf 0$ | 594          | 540          | $\mathbf 0$  |
| GM12888    | 1782         | 1782         | $\Omega$    | 621          | 621                       | $\mathbf 0$ | 513          | 486          | $\mathbf 0$  |
| GM12877-D5 | 5454         | 5392         | $\Omega$    | 1782         | 1647                      | 0           | 2052         | 1891         | $\mathbf 0$  |
| GM12877-D7 | 5454         | 5406         | 0           | 1782         | 1728                      | $\mathbf 0$ | 2052         | 1898         | $\mathbf 0$  |
| GM12878-D5 | 5454         | 5192         | 28          | 1782         | 1651                      | 9           | 2052         | 1856         | 5            |
| GM12878-D7 | 5454         | 5445         | 0           | 1782         | 1719                      | $\mathbf 0$ | 2052         | 1944         | $\mathbf 0$  |

<span id="page-27-0"></span>Таблиця 15 Узгодженість соматичних варіантів для зразків за типом варіанта

Десять зразків було додатково проаналізовано для розпізнавання незначних інсерцій і делецій (інделів) [\(Таблиця 16](#page-27-1)). Загалом було виявлено 71 індел розміром 1–24 п. о. для інсерцій і 1–25 п. о. для делецій.

<span id="page-27-1"></span>Таблиця 16 Зведені дані виявлення інделів для соматичного варіанта

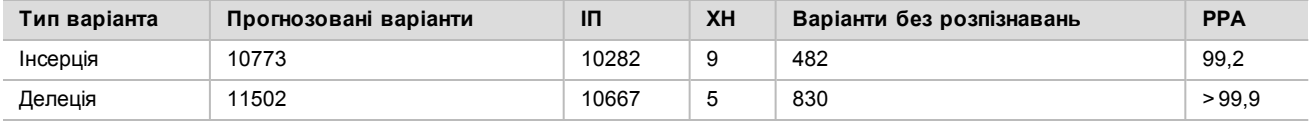

150 ампліконів було розроблено з метою покриття різноманітного геномного матеріалу. Уміст GC в ампліконах варіювався в межах 0,19–0,87 %. Також амплікони мали низку однонуклеотидних (наприклад, полі-А, полі-Т), динуклеотидних і тринуклеотидних повторів. Дані було скомпільовано залежно від амплікона [\(Таблиця 17\)](#page-28-0) для визначення впливу геномного вмісту на відсоток правильних розпізнавань. Відсоток правильних розпізнавань складається з варіантних і референсних розпізнавань, він менше 100 %, якщо наявні неправильні розпізнавання або нерозпізнавання.

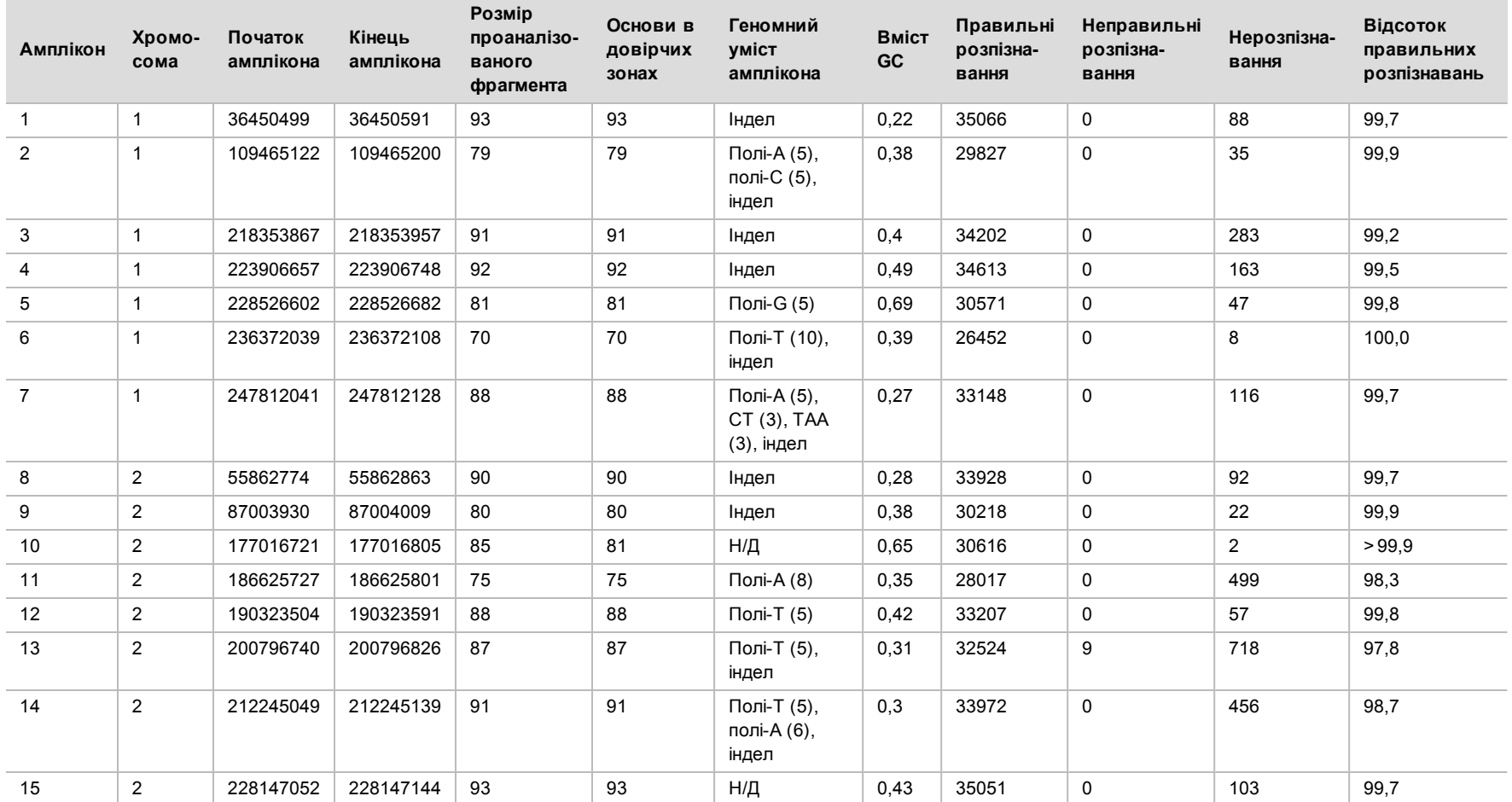

<span id="page-28-0"></span>Таблиця 17 Точність на рівні ампліконів для соматичних варіантів

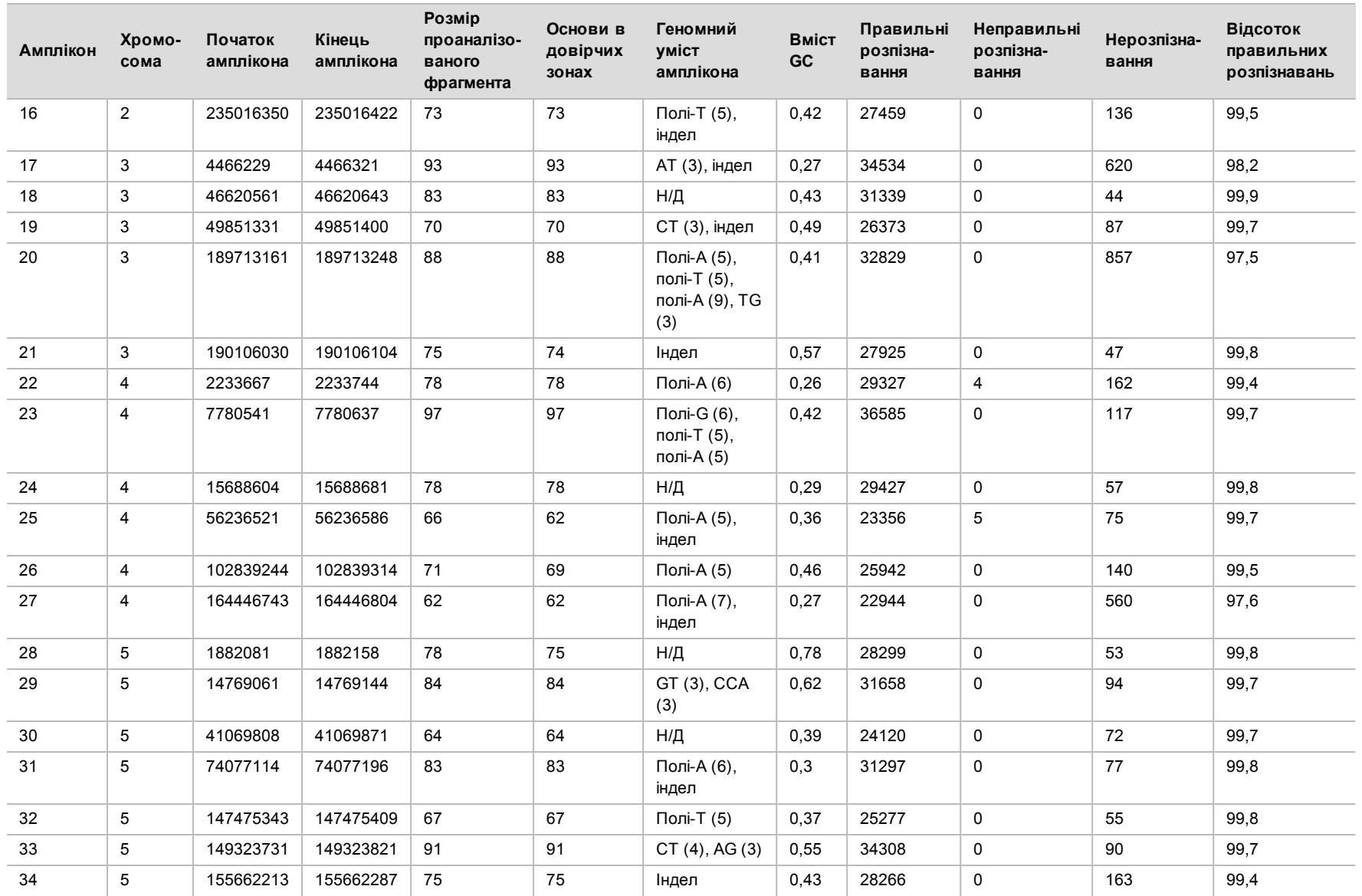

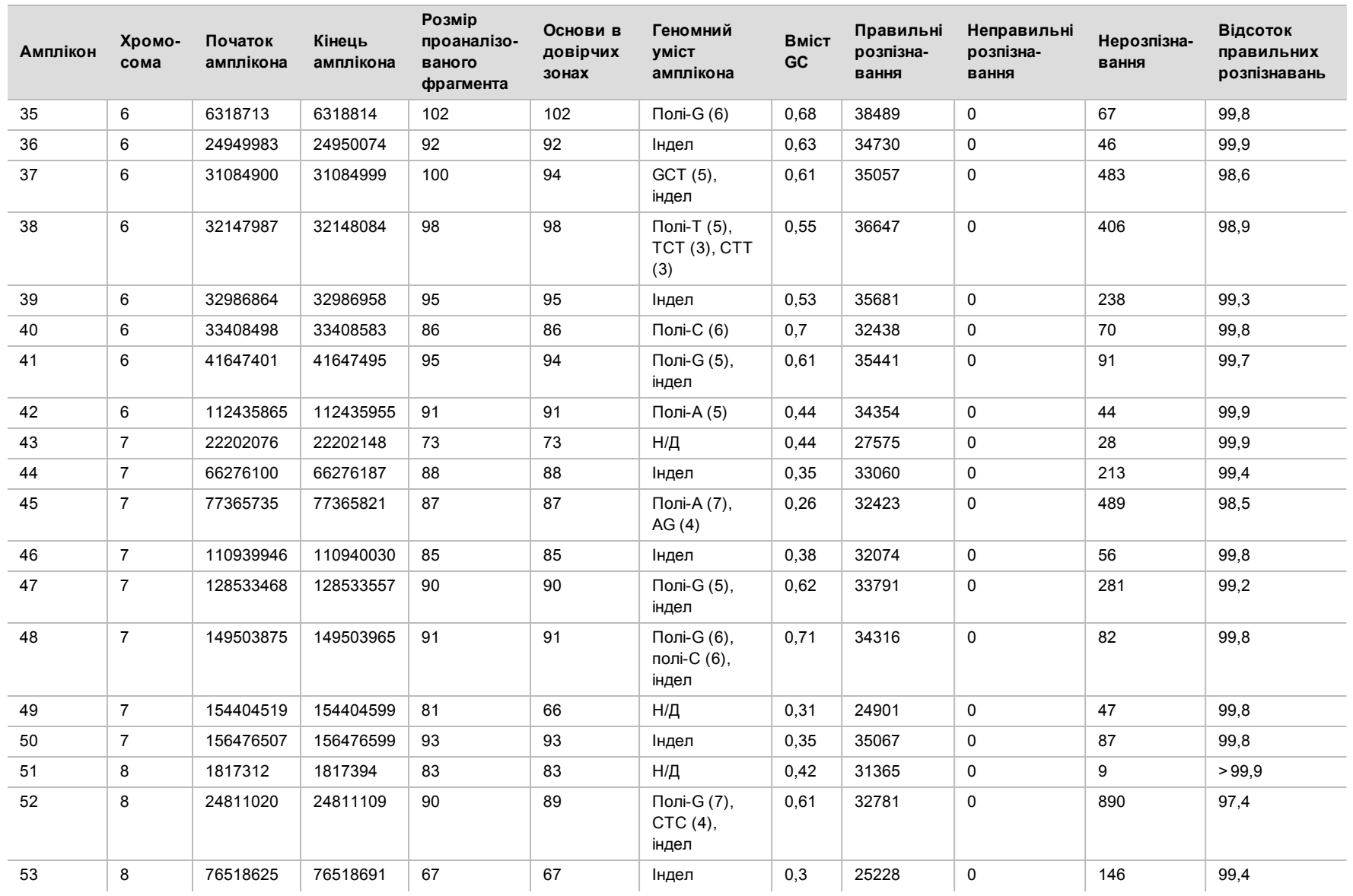

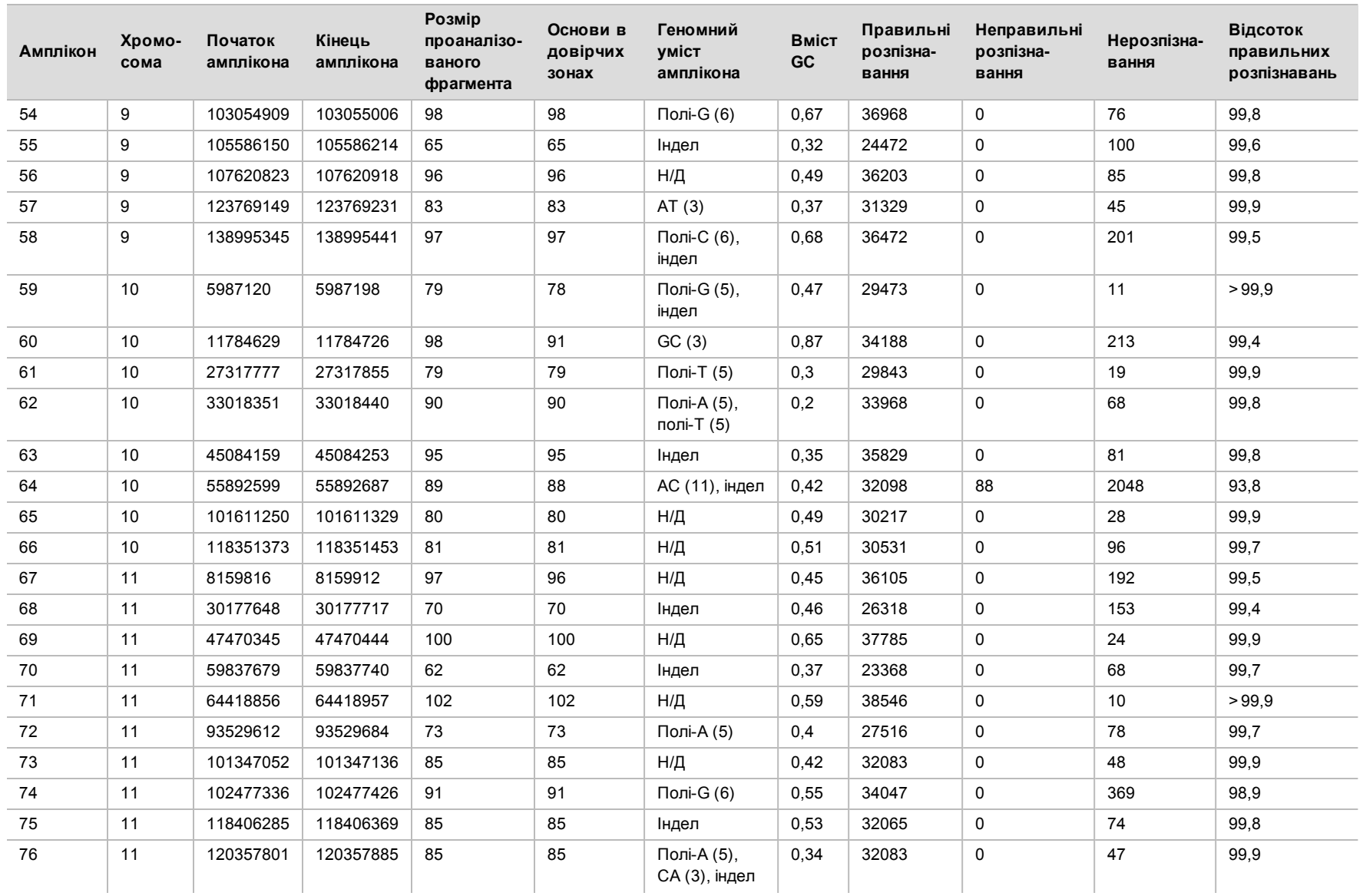

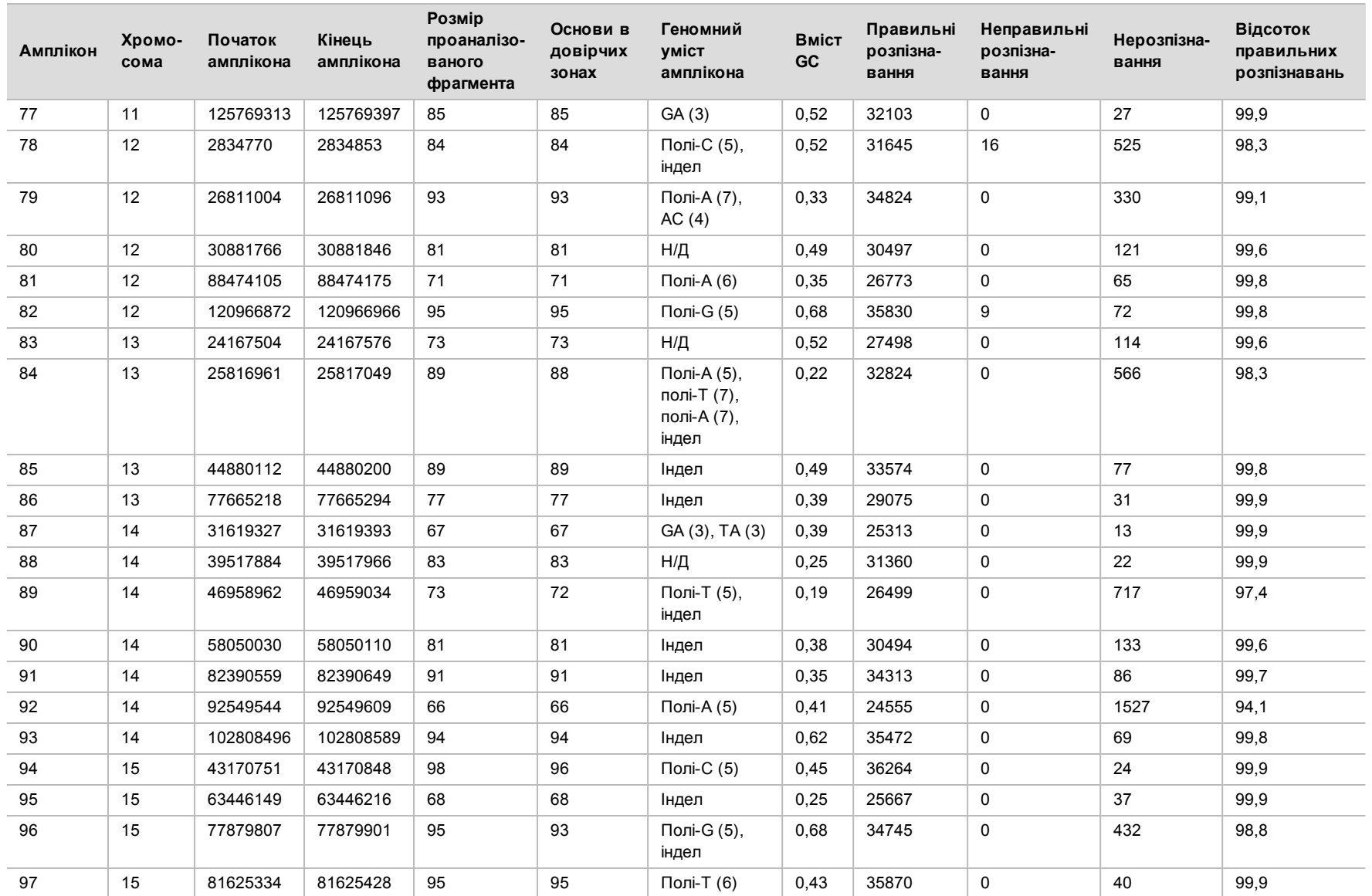

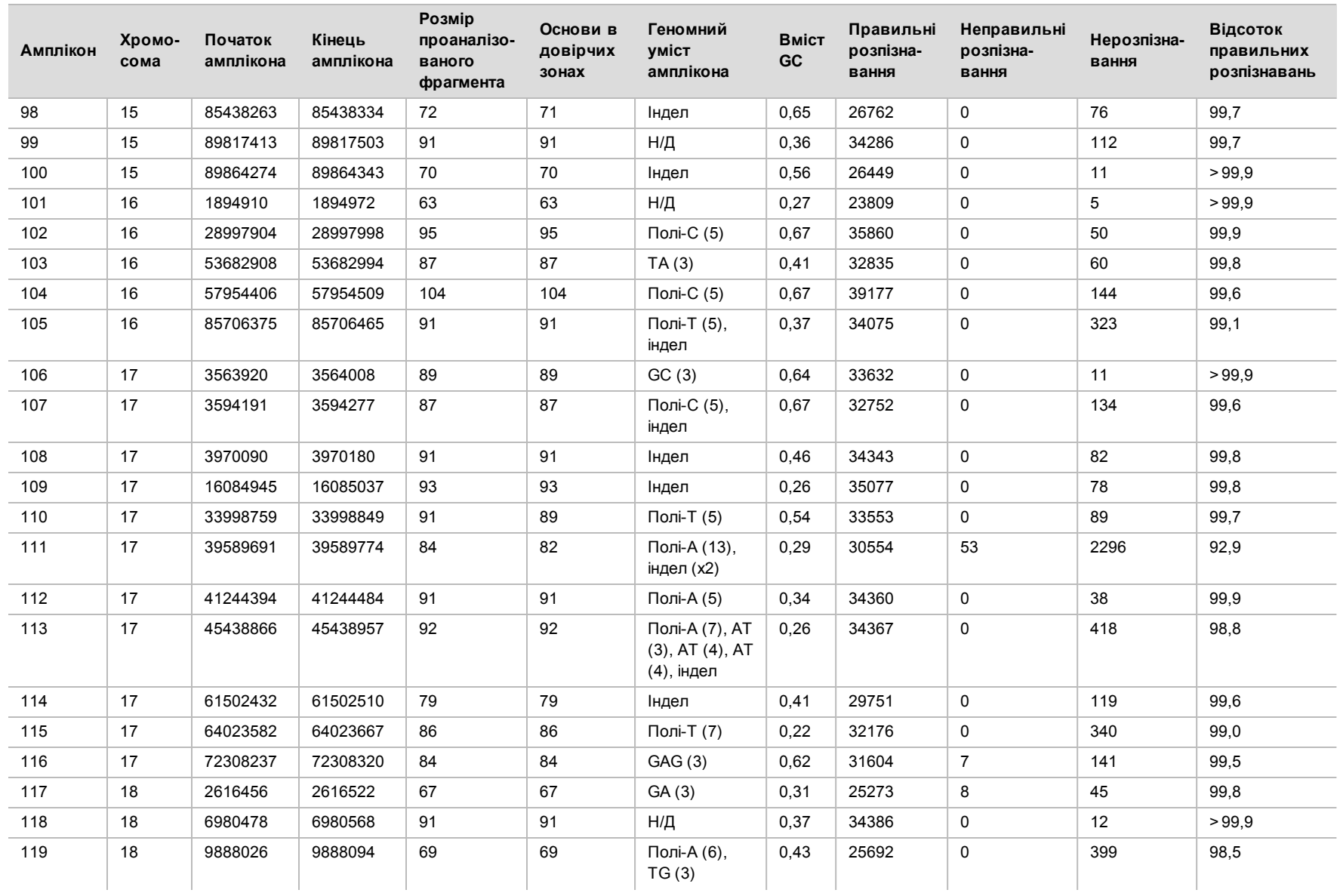

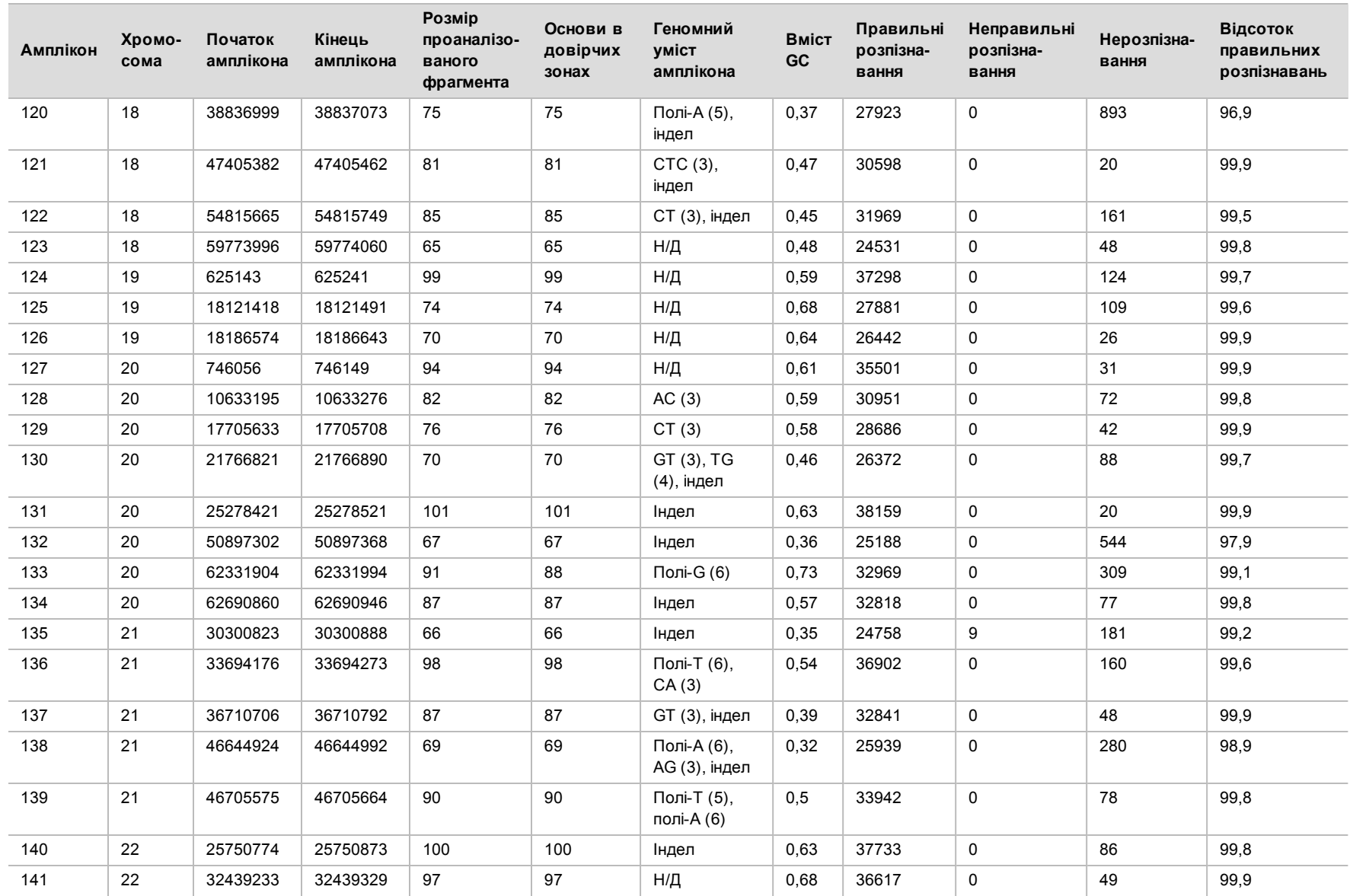

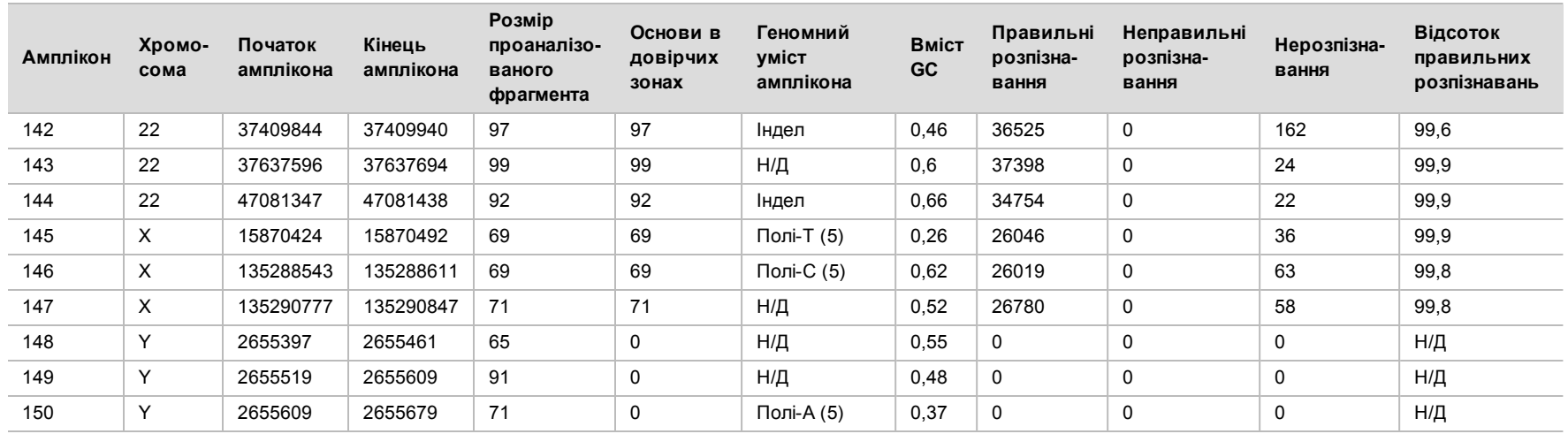

Результати секвенування для зразків лінії GM12878 було порівняно з генотипом із високим ступенем вірогідності для лінії NA12878, затвердженим Національними інститутами стандартів і технологій (National Institutes of Standards and Technology, NIST) (версія 2.19). 92 зі 150 ампліконів було виявлено повністю в межах геномних областей із високим ступенем вірогідності, 41 амплікон мав часткове перекриття, і 17 ампліконів не мали перекриття в послідовності, затвердженій NIST. Цей результат призвів до появи 10 000 координат на повторність для порівняння. Результати розпізнавання основ, які не належали до варіантів, було порівняно зі збіркою референсної послідовності геному людини hg19. Результати дослідження точності наведено в [Таблиця 18](#page-36-0).

<span id="page-36-0"></span>Таблиця 18 Узгодженість зразків лінії GM12878 із базою даних NIST для соматичних варіантів

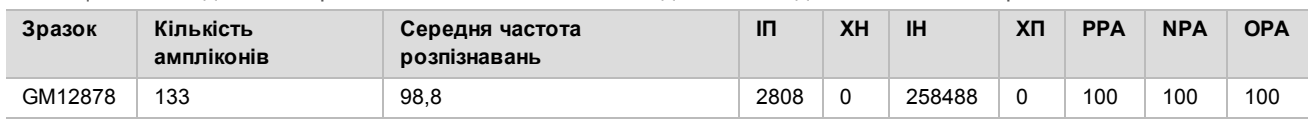

На підставі даних, отриманих у цьому дослідженні соматичного матеріалу протягом дев'яти прогонів, прилад NextSeq 550Dx може секвенувати з отриманням стабільних результатів наведені далі послідовності.

- Зі вмістом GC ≥ 19 % (усі основи, що розпізнавались у 378 секвенованих ампліконах зі вмістом GC 19 %, розпізнано правильно з частотою нерозпізнавання 2,6 %)
- $\triangleright$  3i вмістом GC ≤ 87 % (усі основи, що розпізнавались у 378 секвенованих ампліконах зі вмістом GC 87 %, розпізнано правильно з частотою нерозпізнавання 0,6 %)
- <sup>u</sup> Фрагменти полі-А довжиною ≤ 9 (усі основи, що розпізнавались у 378 секвенованих ампліконах із повтором полі-А з дев'яти нуклеотидів, розпізнано правильно з частотою нерозпізнавання 2,5 %)
- $\triangleright$  Фрагменти полі-Т довжиною ≤ 10 (усі основи, що розпізнавались у 378 секвенованих ампліконах із повтором полі-Т з десяти нуклеотидів, розпізнано правильно з частотою нерозпізнавання менше 0,1 %)
- **⊳ Фрагменти полі-G довжиною ≤ 6 (усі основи, що розпізнавались у 2268 секвенованих ампліконах із** повтором полі-G із шести нуклеотидів, розпізнано правильно з частотою нерозпізнавання 0,5 %)
- <sup>u</sup> Фрагменти полі-С довжиною ≤ 6 (усі основи, що розпізнавались у 756 секвенованих ампліконах із повтором полі-С із шести нуклеотидів, розпізнано правильно з частотою нерозпізнавання 0,4 %)
- $\blacktriangleright$  Довжини динуклеотидних повторів ≤ 4x (усі основи, що розпізнавались у 1890 секвенованих ампліконах із 4-кратним (4х) динуклеотидним повтором, розпізнано правильно з частотою нерозпізнавання 0,9 %)
- ► Довжини тринуклеотидних повторів ≤ 5x (усі основи, що розпізнавались у 378 секвенованих ампліконах із 5-кратним (5х) тринуклеотидним повтором, розпізнано правильно з частотою нерозпізнавання 1,4 %)
- <sup>u</sup> Інсерції довжиною ≤ 23 (усі основи, що розпізнавались у 378 секвенованих ампліконах із 23-нуклеотидною інсерцією, розпізнано правильно з частотою нерозпізнавання 0,8 %)
- Делеції довжиною ≤ 25 (усі основи, що розпізнавались у 1134 секвенованих ампліконах із 25-нуклеотидною делецією, розпізнано правильно з частотою нерозпізнавання 0,7 %)

### Прецизійність

Прецизійність приладу NextSeq 550Dx було встановлено після тестування 13 унікальних зразків Platinum Genome за допомогою трьох приладів, трьох серій реагентів і трьох операторів для виконання дев'яти прогонів секвенування протягом п'яти днів запуску. Репрезентативний аналіз, зразки й еталонний метод були аналогічними описаним у дослідженні точності для варіантів зародкової лінії. Дані щодо прецизійності було встановлено за допомогою аналізу компонентів дисперсії, у якому VAF використано як залежну змінну (відгук) і в якому стандартні відхилення обчислюються на рівні компонента для приладу, серії реагентів, оператора та дня запуску([Таблиця 19](#page-37-0)). Загальна кількість спостережень, використаних у аналізі для кожного компонента варіабельності приладу, оператора або серії реагентів, становила 699, 176 і 235 для SNV, інсерцій і делецій відповідно.

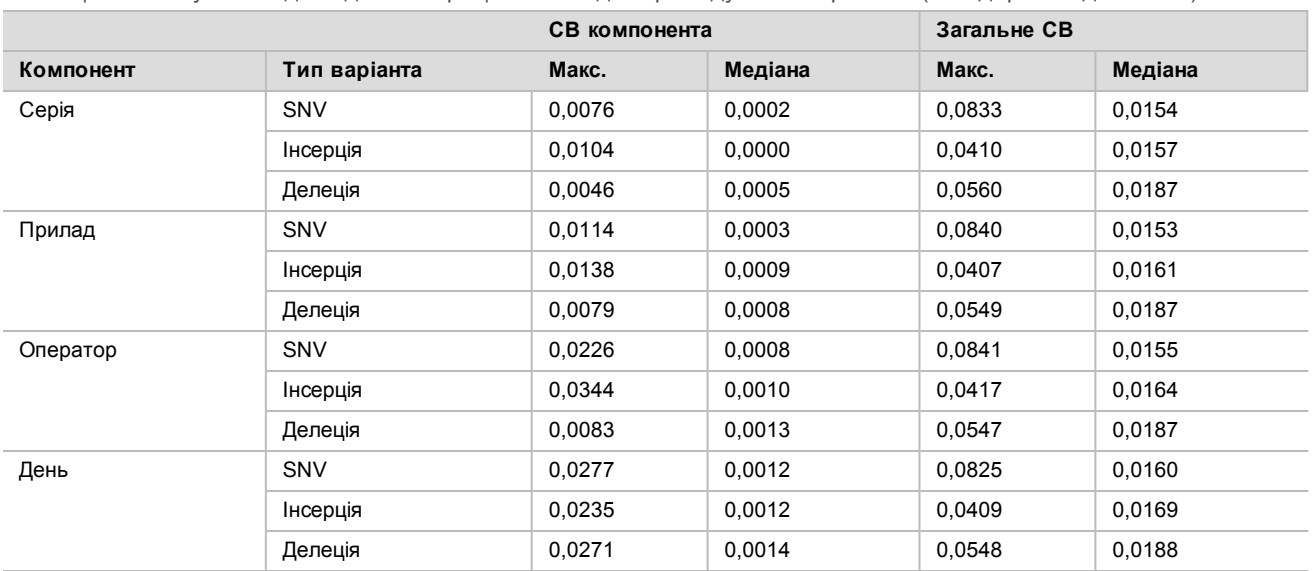

<span id="page-37-0"></span>Таблиця 19 Результати дослідження прецизійності для приладу NextSeq 550Dx (стандартне відхилення)

#### Порівняння методів (залежно від платформи секвенування)

Зразки, отримані з цільної крові, і зразки FFPE було оцінено на приладах NextSeq 550Dx і MiSeqDx із використанням робочих процесів для варіантів зародкової лінії та соматичних варіантів за допомогою спеціального набору ампліконів TruSeq Custom Amplicon Kit Dx. Узгодженість частоти варіантів для зразків, отриманих із крові, і зразків FFPE було оцінено за допомогою декількох репрезентативних аналізів. На [Рисунок 2](#page-37-1) показано графік кореляції VAF між двома приладами для одного репрезентативного аналізу, а в [Таблиця 20](#page-38-0) підсумовано цю кореляцію за панеллю аналізу. На підставі сильної кореляції між приладами MiSeqDx і NextSeq 550Dx було встановлено, що технічні характеристики, пов'язані з преаналітичними факторами (наприклад, методами екстракції або інтерферувальними речовинами), є застосовними до обох приладів. Додаткову інформацію див. в інструкції з використання спеціального набору ампліконів TruSeq Custom Amplicon Kit Dx.

<span id="page-37-1"></span>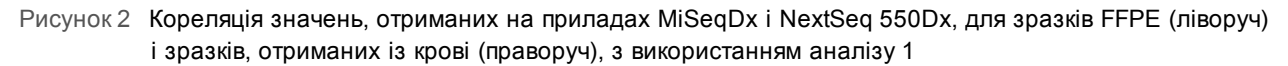

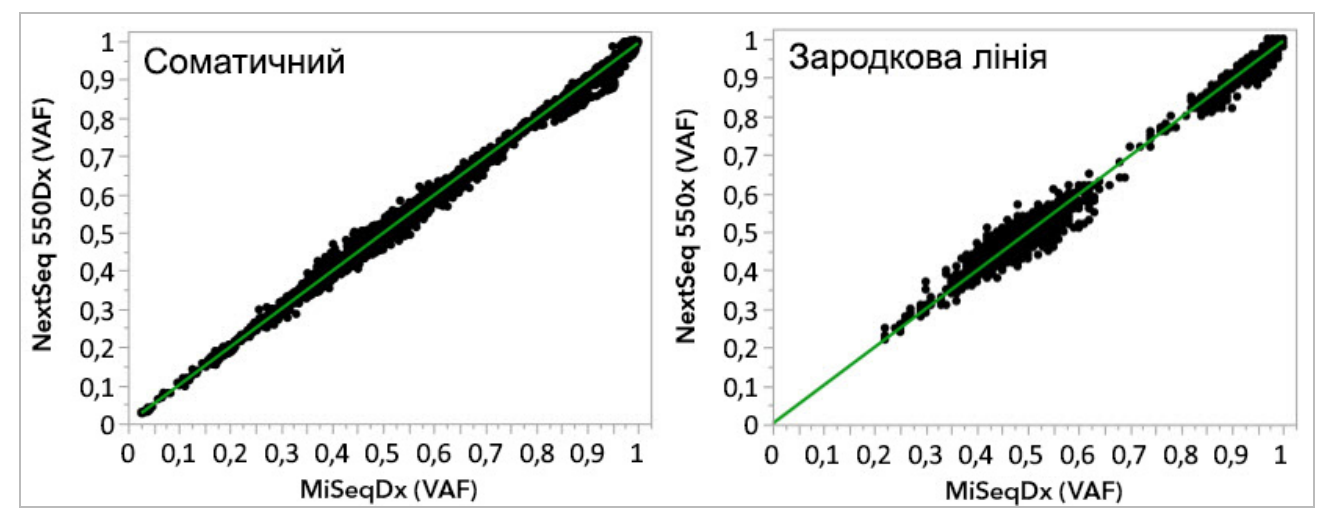

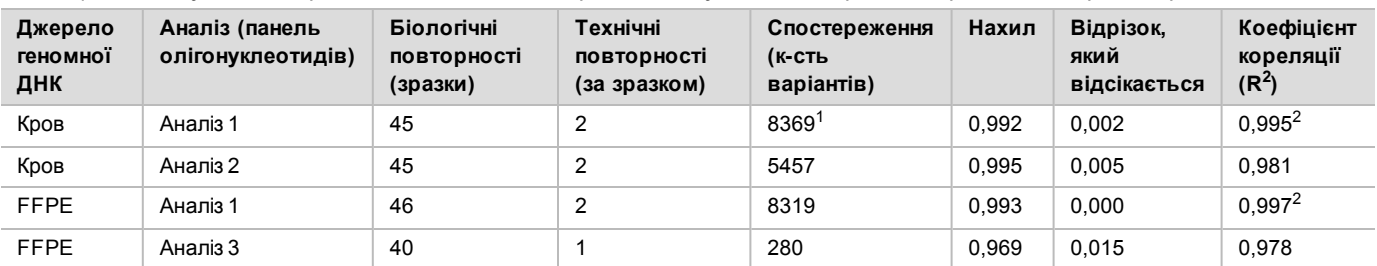

<span id="page-38-0"></span>Таблиця 20 Результати порівняння методів із використанням унікальних зразків, отриманих із крові, і зразків FFPE

 $1$ Дві точки даних видалено на підставі вказаного обмеження для модуля Germline Variant Module.

<sup>2</sup>Коефіцієнт детермінації для графіків VAF, як показано на рисунку 2.

### Відтворюваність

Відтворюваність приладу NextSeq 550Dx було оцінено за допомогою зразків Platinum Genome із репрезентативним аналізом для пошуку низки генів, які покривають 12 588 основ для 23 різних хромосом із використанням 150 ампліконів. Тестування зародкової лінії складалося з семи повторностей 13 зразків, а тестування соматичних варіантів — з шести повторностей семи зразків із різними рівнями VAF. Зразки було підготовлено з використанням спеціального набору ампліконів TruSeq Custom Amplicon Kit Dx.

Тестування було проведено в трьох зовнішніх центрах із використанням однієї серії набору реагентів NextSeq 550Dx High Output Reagent Kit v2 (300 cycles) У кожному центрі використовувався один прилад NextSeq 550Dx. У кожному центрі тестування проводили два оператори. Кожний оператор проводив тестування протягом трьох непослідовних днів запуску для кожного типу зразка в загальній кількості 36 прогонів для трьох центрів. У результаті цього тестування було виконано по 18 прогонів робочого процесу як для генів зародкової лінії, так і для соматичних генів.

#### Зародкова лінія

Зародкові варіанти з рівнем VAF ≥ 0,2 позначено як позитивні (варіант). Для прогнозованих позитивних варіантів зародкової лінії дані було оцінено з точки зору частоти нерозпізнавання й частоти правильних позитивних розпізнавань у межах типу варіанта (SNV, інсерція, делеція). У [Таблиця 21](#page-38-1) для кожного типу варіанта підбито підсумок отриманих частот, а також нижньої й верхньої межі рівня вірогідності 95 % (НРВ/ВРВ), обчислених за методом оцінки Вілсона.

<span id="page-38-1"></span>Таблиця 21 Дані розпізнавання варіанта зародкової лінії для прогнозованих позитивних результатів за типом варіанта

| Тип<br>варіанта | Нерозпізнавання |         |          | Правильне позитивне розпізнавання |         |          |                   |                   |  |  |
|-----------------|-----------------|---------|----------|-----------------------------------|---------|----------|-------------------|-------------------|--|--|
|                 | Спостереження   | Загалом | Відсоток | Спостереження                     | Загалом | Відсоток | 95%<br><b>HPB</b> | 95%<br><b>BPB</b> |  |  |
| <b>SNV</b>      | 16              | 110376  | 0.014    | 110349                            | 110360  | 99.99    | 99.98             | 99.99             |  |  |
| Інсерції        | 1026            | 37044   | 2.77     | 36018                             | 36018   | 100      | 99.99             | 100.00            |  |  |
| Делеції         | 648             | 34776   | .86      | 34 1 28                           | 34 1 28 | 100      | 99.99             | 100.00            |  |  |

Зародкові варіанти з рівнем VAF ≥ 0,2 позначено як негативні (дикий тип). Для прогнозованих розташувань із негативними результатами щодо варіантів зародкової лінії дані було оцінено з точки зору частоти нерозпізнавання й частоти правильного розпізнавання дикого типу. У [Таблиця 22](#page-39-0) підбито підсумок отриманих частот, а також нижньої й верхньої межі рівня вірогідності 95 % (НРВ/ВРВ), обчислених за методом оцінки Вілсона.

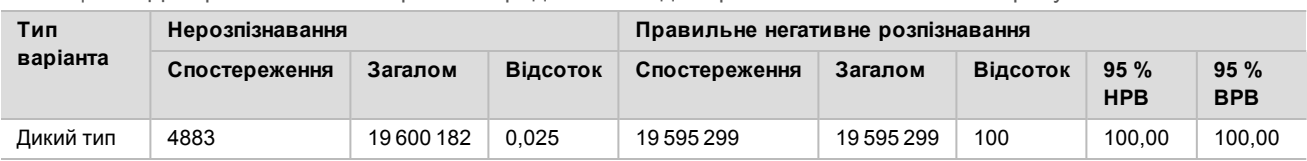

<span id="page-39-0"></span>Таблиця 22 Дані розпізнавання варіанта зародкової лінії для прогнозованих негативних результатів

Варіанти зародкової лінії з рівнем VAF ≥ 0,2 і < 0,7 називаються позитивними гетерозиготними для варіанта, а варіанти з рівнем VAF ≥ 0,7 — позитивними гомозиготними. Зразки зародкової лінії з гетерозиготними варіантами використано для визначення, чи вплине властива аналізу варіабельність на розпізнавання генотипу. Cx було визначено для обох граничних значень (0,2 для гетерозиготних і 0,7 для гомозиготних генотипів), де х — це частка повторних тестів, які перевищують граничне значення. Для нижнього граничного значення VAF 0,2 Сх становив > 99,999 %, вказуючи на те, що > 99,999 % гетерозиготних варіантів будуть зчитуватися як гетерозиготні. Що стосується верхнього граничного значення VAF 0,7, Cx становив ≤ 0,001 %, вказуючи на те, що ≤ 0,001 % гетерозиготних варіантів будуть зчитуватися як гомозиготні. У [Таблиця 23](#page-39-1) підсумовано результати за типом варіанта.

Варіанти зародкової лінії з рівнем VAF ≥ 0,2 і < 0,7 називаються позитивними гетерозиготними для варіанта, а варіанти з рівнем VAF ≥ 0,7 — позитивними гомозиготними. Зразки зародкової лінії з гетерозиготними варіантами використано для визначення, чи вплине властива аналізу варіабельність на розпізнавання генотипу. Cx було визначено для обох граничних значень (0,2 для гетерозиготних і 0,7 для гомозиготних генотипів), де х — це частка повторних тестів, які перевищують граничне значення. Що стосується нижнього граничного значення VAF 0,2, Сх становив ≥ 99,999 %, вказуючи на те, що ≥ 99,999 % гетерозиготних варіантів будуть зчитуватися як гетерозиготні. Для верхнього граничного значення VAF 0,7 Cx становив ≤ 0,001 %, вказуючи на те, що ≤ 0,001 % гетерозиготних варіантів будуть зчитуватися як гомозиготні. У [Таблиця 23](#page-39-1) підсумовано результати за типом варіанта.

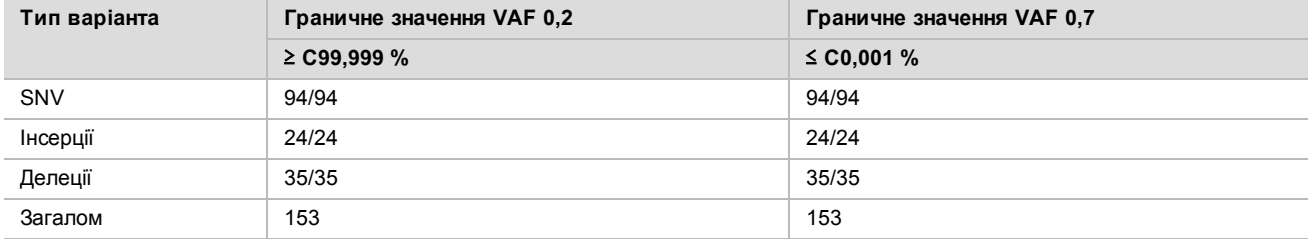

<span id="page-39-1"></span>Таблиця 23 Значення Сх для гетерозиготних варіантів зародкової лінії

#### Соматичний

Соматичні варіанти з рівнями VAF ≥ 0,026 позначено як позитивні (варіант). Дані з рівнями VAF ≥ 0,01 і < 0,026 вважалися неоднозначними з метою цього аналізу (ані позитивними, ані негативними, позначеними як ті, що мають низьку частоту варіантів). Для оцінки характеристик результати було обчислено трьома способами:

- Найкращий випадок: будь-який неоднозначний результат вважався правильним позитивним розпізнаванням (узгодженість із прогнозованими результатами).
- Найгірший випадок: будь-який неоднозначний результат вважався неправильним розпізнаванням (узгодженість із прогнозованими результатами).
- Випадок виключення: будь-який неоднозначний результат було виключено з аналізу.

У трьох таблицях — [Таблиця 24](#page-40-0), [Таблиця 25](#page-40-1) і [Таблиця 26](#page-40-2) — підбито підсумок результатів розпізнавання для найкращого випадку, найгіршого випадку й випадку виключення відповідно, а також нижньої й верхньої межі рівня вірогідності 95 % (НРВ/ВРВ), обчислених за методом оцінки Вілсона.

<span id="page-40-0"></span>Таблиця 24 Дані розпізнавання соматичних варіантів для прогнозованих позитивних результатів за типом варіанта (найкращий випадок)

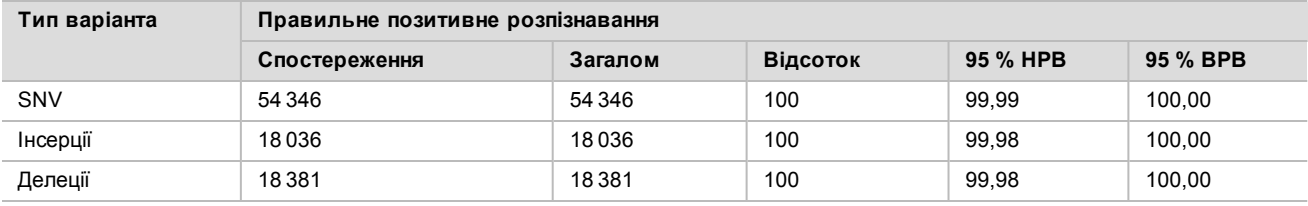

<span id="page-40-1"></span>Таблиця 25 Дані розпізнавання соматичних варіантів для прогнозованих позитивних результатів за типом варіанта (найгірший випадок)

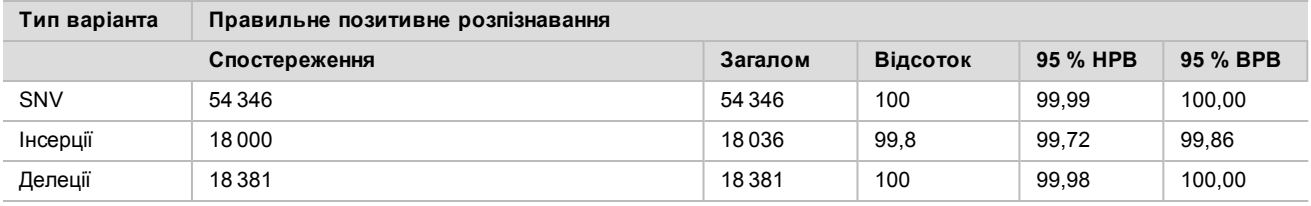

<span id="page-40-2"></span>Таблиця 26 Дані розпізнавання соматичних варіантів для прогнозованих позитивних результатів за типом варіанта (випадок виключення)

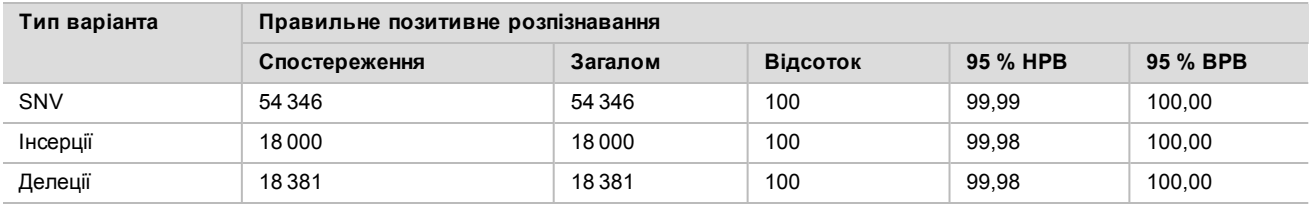

Соматичні варіанти з рівнем VAF < 0,01 позначено як негативні розпізнавання (дикий тип). Для прогнозованих розташувань із негативними результатами щодо соматичних варіантів дані було оцінено з точки зору частоти нерозпізнавання й частоти правильного розпізнавання дикого типу. Правильні розпізнавання дикого типу було визначено через виключення нерозпізнавань і віднімання від загального числа отриманих розпізнавань, які підпадають під визначення неоднозначних (рівні VAF ≥ 0,01 і < 0,026), а також неправильних розпізнавань, які перевищили граничне значення (рівні VAF ≥ 0,026). У [Таблиця 27](#page-40-3) підбито підсумок отриманих, загальних і відсоткових результатів для розташувань із негативними результатами щодо соматичних варіантів для частоти нерозпізнавання й частоти правильного розпізнавання дикого типу, а також нижньої й верхньої межі рівня вірогідності 95 % (НРВ/ВРВ), обчислених за методом оцінки Вілсона.

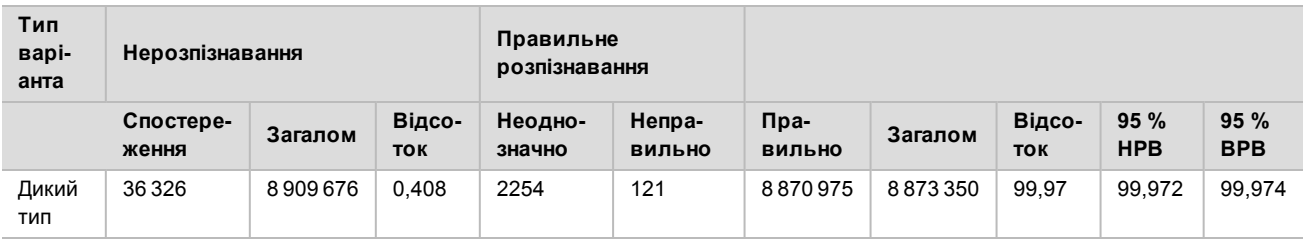

<span id="page-40-3"></span>Таблиця 27 Дані розпізнавання соматичного варіанта для прогнозованих негативних результатів

Соматичні зразки з різними рівнями VAF для одного варіанта було оцінено для визначення С95 аналізу (у межах кожного типу варіанта). Для оцінювання граничного значення варіабельності аналізу використовували зразки, у яких прогнозовані рівні VAF становили від 0,02 до 0,07. С95 було визначено для кожного варіанта, а найвищий С95 для кожного типу варіанта наведено в [Таблиця 28](#page-41-0).

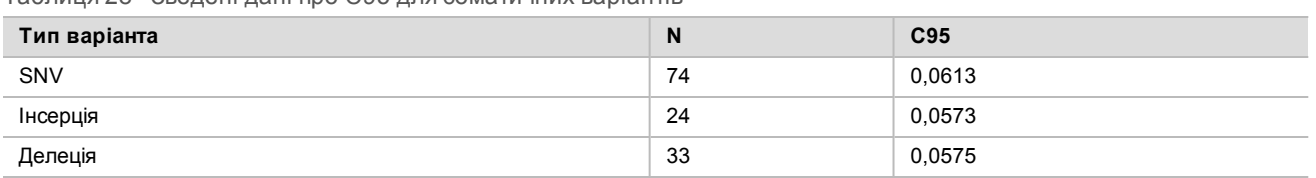

<span id="page-41-0"></span>Таблиця 28 Зведені дані про С95 для соматичних варіантів

Технічні характеристики набору реагентів NextSeq 550Dx High Output Reagent Kit v2.5 (300 Cycles)

#### Огляд

З приладом NextSeq 550Dx використовуються два набори реагентів: набір реагентів NextSeq 550Dx High Output Reagent Kit v2 (300 cycles) і набір реагентів NextSeq 550Dx High Output Reagent Kit v2.5 (300 cycles). Щоб продемонструвати відповідність набору реагентів NextSeq 550Dx High Output Reagent Kit v2.5 (300 cycles) аналітичним вимогам, верифікованим і валідованим для набору реагентів NextSeq 550Dx High Output Reagent Kit v2 (300 cycles), було проведено дослідження з набором реагентів NextSeq 550Dx High Output Reagent Kit v2.5 (300 cycles). За допомогою спеціального набору ампліконів TruSeq Custom Amplicon Kit Dx було підготовлено дві бібліотеки: одна з використанням робочого процесу для варіантів зародкової лінії, інша — з використанням робочого процесу для соматичних варіантів. Бібліотеки, отримані під час кожного робочого процесу, було протестовано з трьома серіями набору реагентів NextSeq 550Dx High Output Reagent Kit v2.5 (300 cycles) на трьох приладах NextSeq 550Dx. Крім того, тестування для кожного робочого процесу охоплювало один прогін із набором реагентів NextSeq 550Dx High Output Reagent Kit v2 (300 cycles).

### Аналітична чутливість (межа холостої проби (МХП) і межа виявлення (МВ))

Верифікація за допомогою набору реагентів NextSeq 550Dx High Output Reagent Kit v2 (300 cycles) продемонструвала, що прилад NextSeq 550Dx має змогу виявляти варіанти за VAF 0,05 із помилкою другого роду ≤ 0,05 і що граничне значення VAF 0,026, яке застосовується в модулі Somatic Variant Module, так звана ефективна МХП, підтримує помилку першого роду на рівні ≤ 0,01. На підставі цих заявлених значень очікується, що варіант із VAF 0,05 більше або дорівнює граничному значенню з VAF 0,026 у 95 % випадків і що VAF для позиції дикого типу становить менше 0,026 у 99 % випадків. Щоб переконатися, що ці заявлені значення є прийнятними для набору реагентів NextSeq 550Dx High Output Reagent Kit v2.5 (300 cycles), на приладі NextSeq 550Dx було проведено повторні вимірювання зі зразками дикого типу (зразками МХП) і зі зразками, які містять варіанти з VAF 0,05 (зразки МВ), за допомогою набору реагентів NextSeq 550Dx High Output Reagent Kit v2.5 (300 cycles). Потім частку розпізнавань для значень із VAF вище й нижче 0,026 було порівняно із заявленими значеннями для набору реагентів NextSeq 550Dx High Output Reagent Kit v2 (300 cycles).

Тестування включало два зразки МВ, кожен із яких містив унікальний набір варіантів із цільовим значенням VAF 0,05, і відповідні зразки МХП, які містили відповідні фрагменти дикого типу для цільових варіантів. Для підготовки бібліотеки зразки МХП і МВ було оброблено у восьми та семи повторностях відповідно з використанням спеціального набору ампліконів TruSeq Custom Amplicon Kit Dx. Від початку бібліотеки було секвеновано з використанням набору реагентів NextSeq 550Dx High Output Reagent Kit v2 (300 cycles), щоб ідентифікувати варіанти/геномні координати для оцінки МХП/МВ із набором реагентів NextSeq 550Dx High Output Reagent Kit v2.5 (300 cycles). Для аналізу МХП (N = 51) було використано всі варіанти із середнім значенням VAF від 0,045 до 0,055 (варіанти МВ) з набору реагентів NextSeq 550Dx High Output Reagent Kit v2 (300 cycles) Для аналізу МХП було оцінено 51 відповідну геномну координату.

Для оцінки набору реагентів NextSeq 550Dx High Output Reagent Kit v2.5 (300 cycles) бібліотеки було секвеновано в трьох прогонах протягом трьох днів поспіль із використанням одного приладу й однієї серії набору реагентів. Це тестування нараховувало 24 повторності для кожного з 51 варіанта МВ і 21 повторність для кожної відповідної позиції дикого типу. Частку розпізнавань варіантів дикого типу з VAF < 0,026 вказано в [Таблиця 29](#page-42-0). Частку розпізнавань варіантів МВ з VAF, яка дорівнювала або перевищувала 0,026, вказано в [Таблиця 30](#page-42-1).

<span id="page-42-0"></span>Таблиця 29 Частка розпізнавань з VAF < 0,026 для позицій дикого типу (оцінка відповідності заявленим значенням МХП)

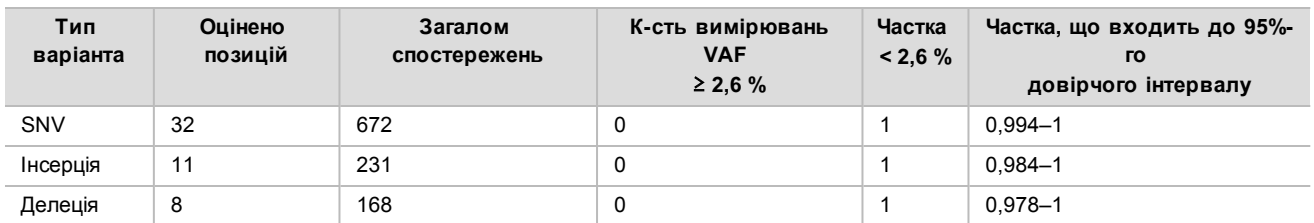

<span id="page-42-1"></span>Таблиця 30 Частка розпізнавань із VAF ≥ 0,026 для варіантів МВ (оцінка відповідності заявленим значенням МВ)

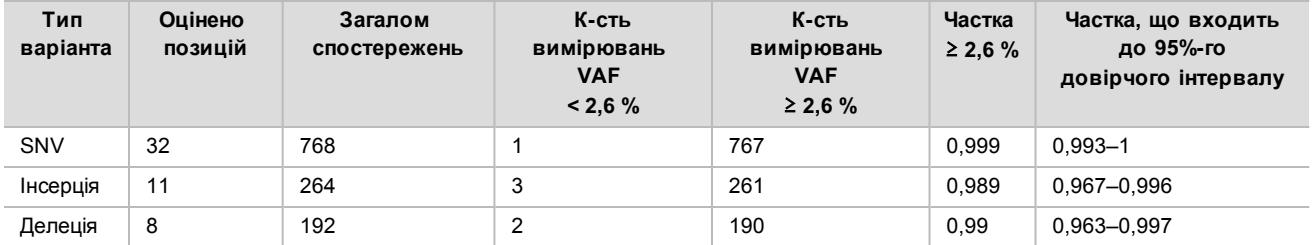

#### Точність

#### Зародкова лінія

Це дослідження було проведено для оцінювання точності розпізнавання варіантів за допомогою модуля Germline Variant Module з використанням набору реагентів NextSeq 550Dx High Output Reagent Kit v2.5 (300 cycles). Дванадцять унікальних зразків Platinum Genome було протестовано за допомогою репрезентативного аналізу. Загалом було виконано 11 прогонів із використанням трьох приладів NextSeq 550Dx і трьох наборів реагентів NextSeq 550Dx High Output Reagent Kit v2.5 (300 cycles).

Точність було встановлено для SNV, інсерцій та делецій методом порівняння отриманих результатів із показниками, установленими за допомогою точно охарактеризованого складеного еталонного методу — Platinum Genomes версії 2016-1.0. Результати дослідження точності з одного прогону секвенування з набором реагентів NextSeq 550Dx High Output Reagent Kit v2 (300 cycles) наведено для довідки. Зведення результатів представлено в [Таблиця 31](#page-42-2).

<span id="page-42-2"></span>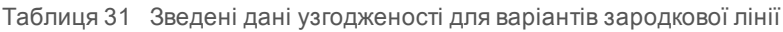

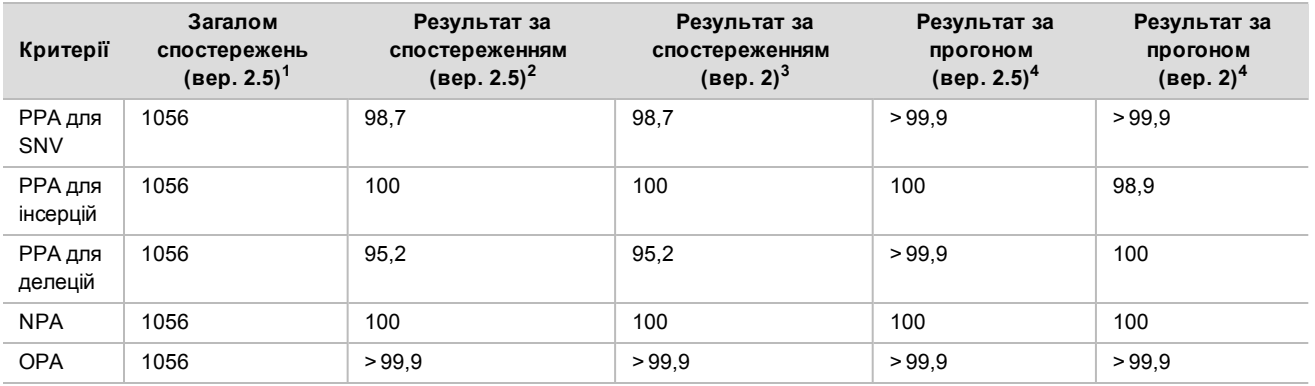

 $10$ бчислено як кількість зразків на прогін × кількість прогонів (96 зразків на прогін ×11 прогонів = 1056 спостережень).

<sup>2</sup>Найменше отримане значення за повторністю зразка для всіх прогонів (на підставі 11 прогонів для набору реагентів NextSeq 550Dx High Output Reagent Kit v2.5).

<sup>3</sup>Найменше отримане значення за повторністю зразка в 1 прогоні (загалом 96 спостережень).

<sup>4</sup>Найменше значення, коли дані з кожного прогону аналізуються сукупно.

#### Соматичний

Описане далі дослідження було проведено для оцінювання точності розпізнавання варіантів за допомогою модуля Somatic Variant Module приладу NextSeq 550Dx із використанням набору реагентів NextSeq 550Dx High Output Reagent Kit v2.5 (300 cycles). Десять зразків FFPE Platinum Genome (два з варіантами, розведеними до отримання значення VAF 0,05) було протестовано за допомогою репрезентативного аналізу. Загалом було виконано 11 прогонів із використанням трьох приладів NextSeq 550Dx і трьох серій набору реагентів NextSeq 550Dx High Output Reagent Kit v2.5 (300 cycles).

Точність було встановлено для SNV, інсерцій та делецій методом порівняння отриманих результатів із показниками, установленими за допомогою точно охарактеризованого складеного еталонного методу — Platinum Genomes версії 2016-1.0. Результати дослідження точності з одного прогону секвенування з набором реагентів NextSeq 550Dx High Output Reagent Kit v2 (300 cycles) наведено для довідки. Зведення результатів представлено в [Таблиця 32](#page-43-0).

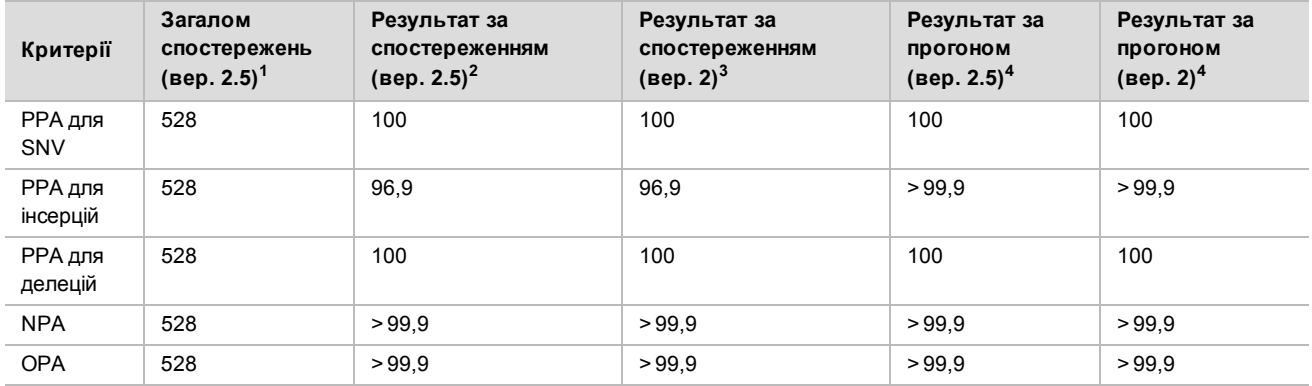

#### <span id="page-43-0"></span>Таблиця 32 Зведені дані узгодженості для соматичних варіантів

 $10$ бчислено як кількість зразків на прогін жкількість прогонів (48 зразків на прогін ×11 прогонів = 528 спостережень).

<sup>2</sup>Найменше отримане значення за повторністю зразка для всіх прогонів (на підставі 11 прогонів для набору реагентів NextSeq 550Dx High Output Reagent Kit v2.5).

<sup>3</sup>Найменше отримане значення за повторністю зразка в 1 прогоні (загалом 96 спостережень).

<sup>4</sup>Найменше значення, коли дані з кожного прогону аналізуються сукупно.

### Прецизійність

#### Зародкова лінія

Прецизійність набору реагентів NextSeq 550Dx High Output Reagent Kit v2.5 (300 cycles) для модуля Germline Variant Module було оцінено з використанням зразків Platinum Genome і репрезентативного аналізу. Тестування полягало в підготовці однієї бібліотеки за допомогою спеціального набору ампліконів TruSeq Custom Amplicon Kit Dx і включало 12 зразків, кожен із яких оброблено з вісьмома повторностями. Бібліотеки було секвеновано з трьома серіями набору реагентів NextSeq 550Dx High Output Reagent Kit v2.5 (300 cycles) на трьох приладах NextSeq 550Dx загалом за дев'ять прогонів секвенування.

Зразки з гетерозиготними варіантами використано для визначення, чи вплине властива аналізу варіабельність на розпізнавання генотипу (N = 153 унікальні гетерозиготні варіанти). Показник Cx було визначено для обох граничних значень модуля Germline Variant Module (які становлять 0,2 для гетерозиготних і 0,7 для гомозиготних генотипів), де х — це частка повторних тестів, які перевищують граничне значення. Для нижнього граничного значення VAF 0,2 частка варіанта з мінімальним Сх для набору реагентів NextSeq 550Dx Reagent Kit v2.5 (300 cycles) становила > 99,9 %, указуючи на те, що > 99,9 % гетерозиготних варіантів будуть розпізнаватися як гетерозиготні. Для нижнього граничного значення VAF 0,7 частка варіанта з максимальним Сх для набору реагентів NextSeq 550Dx Reagent Kit v2.5 (300 cycles) становила < 1,5 %, указуючи на те, що ≤ 1,5 % гетерозиготних варіантів будуть розпізнаватися як гомозиготні. У [Таблиця 33](#page-44-0) підсумовано результати за типом варіанта. Значення Сх із одного прогону секвенування з використанням набору реагентів NextSeq 550Dx High Output Reagent Kit v2 (300 cycles) наведено для довідки.

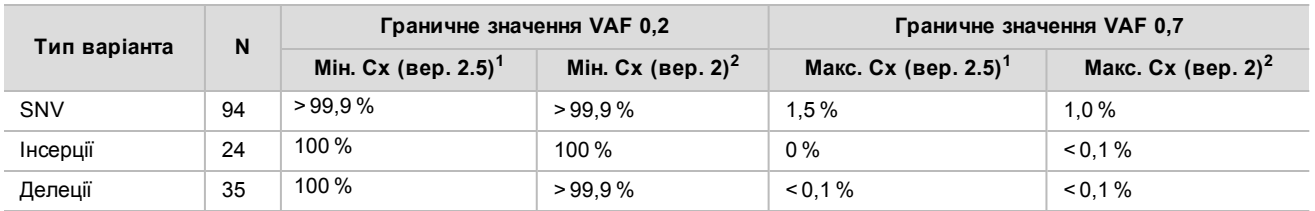

<span id="page-44-0"></span>Таблиця 33 Значення Сх для гетерозиготних варіантів зародкової лінії

<sup>1</sup>Значення Сх базуються на розрахункових значеннях загального стандартного відхилення за результатами аналізу компонентів дисперсії.  $2$ Значення Сх базуються на значеннях стандартного відхилення зразків.

#### Соматичний

Прецизійність набору реагентів NextSeq 550Dx High Output Reagent Kit v2.5 (300 cycles) для модуля Somatic Variant Module було оцінено з використанням зразків FFPE Platinum Genome за допомогою репрезентативного аналізу. Тестування полягало в підготовці однієї бібліотеки за допомогою спеціального набору ампліконів TruSeq Custom Amplicon Kit Dx і включало два зразки з вісьмома повторностями кожний. Бібліотеки було секвеновано з використанням трьох серій набору реагентів NextSeq 550Dx High Output Reagent Kit v2.5 (300 cycles) за допомогою трьох приладів NextSeq 550Dx загалом за дев'ять прогонів секвенування.

Соматичні варіанти з прогнозованими рівнями VAF ≤ 0,10 (N = 131 унікальний варіант) було використано для оцінки варіабельності приладу приблизно на рівні граничного значення для модуля Somatic Variant Module (соматичні варіанти з рівнем VAF ≥ 0,026 розпізнаються як позитивні для варіанта). Значення С95 було визначено для кожного із соматичних варіантів. Значення С95 представляють VAF, за яких імовірність перевищення граничного значення для модуля Somatic Variant Module становить 95 %. Найвищі значення С95 за типом варіанта наведено в [Таблиця 34](#page-44-1). Результати С95 з одного прогону секвенування з використанням набору реагентів NextSeq 550Dx High Output Reagent Kit v2 (300 cycles) наведено для довідки.

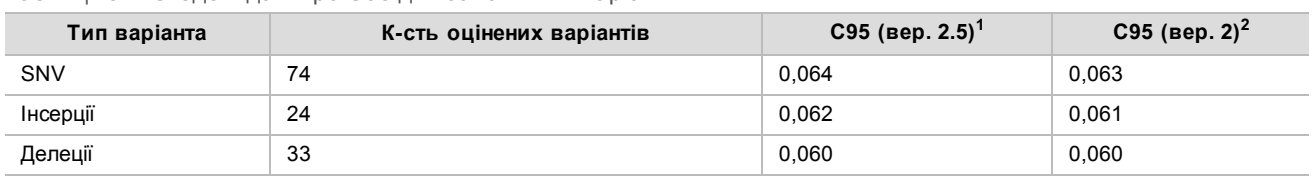

<span id="page-44-1"></span>Таблиця 34 Зведені дані про С95 для соматичних варіантів

<sup>1</sup>Значення C95 базуються на розрахункових значеннях загального стандартного відхилення за результатами аналізу компонентів дисперсії. <sup>2</sup>Значення С95 базуються на значеннях стандартного відхилення зразків.

### Порівняння методів (залежно від набору реагентів)

#### Зародкова лінія

Середні значення VAF із 215 унікальних варіантів було оцінено для набору реагентів NextSeq 550Dx High Output Reagent Kit v2 (300 cycles) і набору реагентів NextSeq 550Dx High Output Reagent Kit v2.5 (300 cycles) з використанням результатів, згенерованих із модуля Germline Variant Module. Середні значення VAF було обчислено з 11 прогонів секвенування (версія 2.5) й одного прогону секвенування (версія 2). Для обчислення середнього значення для кожного варіанта було застосовано не менше восьми повторностей. На [Рисунок 3](#page-45-0) показано графік кореляції VAF між двома наборами реагентів. На підставі сильної лінійної кореляції VAF і подібності в результатах між наборами реагентів технічні характеристики, початково верифіковані й валідовані за допомогою набору реагентів NextSeq 550Dx High Output Reagent Kit v2 (300 cycles) з модулем Germline Variant Module, визначено як застосовні до набору реагентів NextSeq 550Dx High Output Reagent Kit v2.5 (300 cycles).

<span id="page-45-0"></span>Рисунок 3 Кореляція частоти варіантних алелів (Variant Allele Frequency, VAF) для модуля Germline Variant Module між набором реагентів 550Dx High Output Reagent Kit v2 (300 cycles) і набором реагентів NextSeq 550Dx High Output Reagent Kit v2.5 (300 cycles).

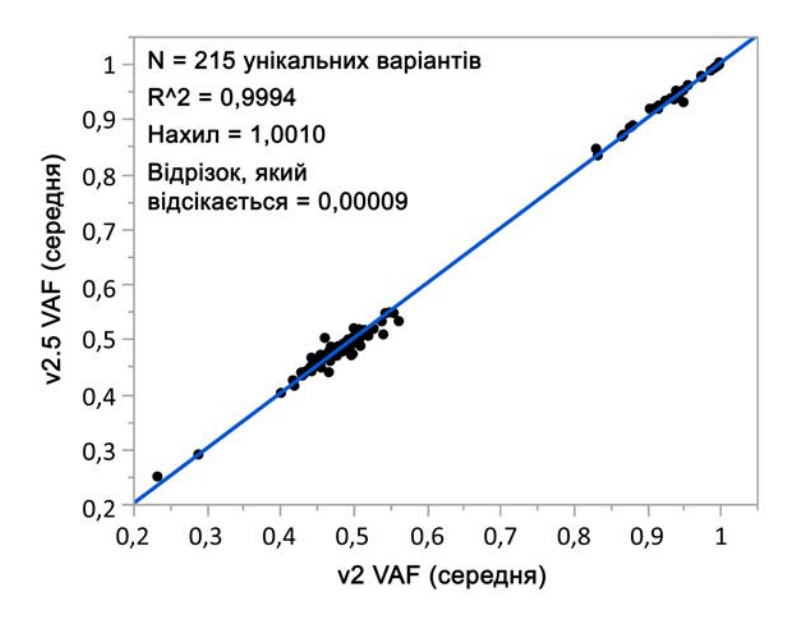

#### Соматичний

Середні значення VAF із 501 унікального варіанта було оцінено для набору реагентів NextSeq 550Dx High Output Reagent Kit v2 (300 cycles) і набору реагентів NextSeq 550Dx High Output Reagent Kit v2.5 (300 cycles) з використанням результатів, згенерованих із модуля Somatic Variant Module. Середні значення VAF було обчислено з 11 прогонів секвенування (версія 2.5) й одного прогону секвенування (версія 2). Для обчислення середнього значення для кожного унікального варіанта було застосовано не менше трьох повторностей. На [Рисунок 4](#page-46-0) показано графік кореляції VAF між двома наборами реагентів. На підставі кореляції значень VAF і подібності результатів між наборами реагентів технічні характеристики, верифіковані й валідовані за допомогою набору реагентів NextSeq 550Dx High Output Reagent Kit v2 (300 cycles) з модулем Somatic Variant Module, визначено як застосовні до набору реагентів NextSeq 550Dx High Output Reagent Kit v2.5 (300 cycles).

<span id="page-46-0"></span>Рисунок 4 Кореляція частоти варіантних алелів (Variant Allele Frequency, VAF) для модуля Somatic Variant Module між набором реагентів NextSeq 550Dx High Output Reagent Kit v2 (300 cycles) і набором реагентів NextSeq 550Dx High Output Reagent Kit v2.5 (300 cycles).

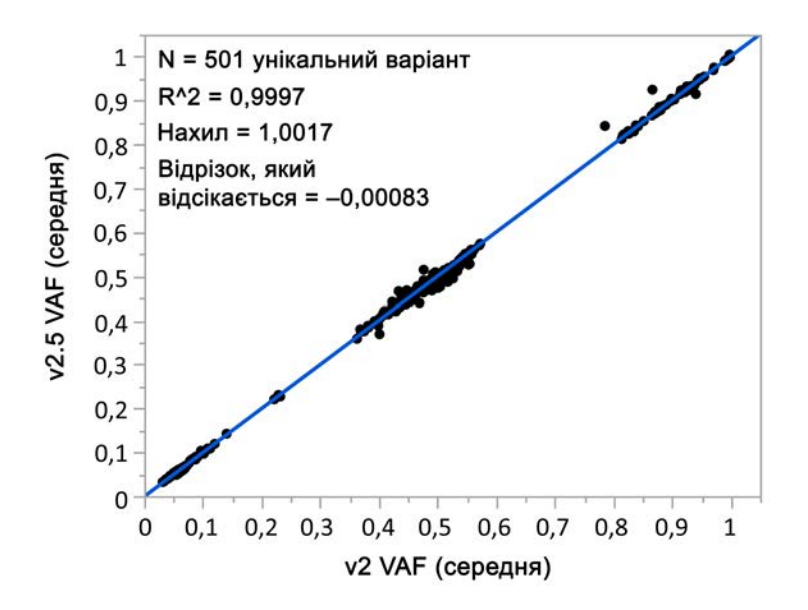

# Історія редакцій

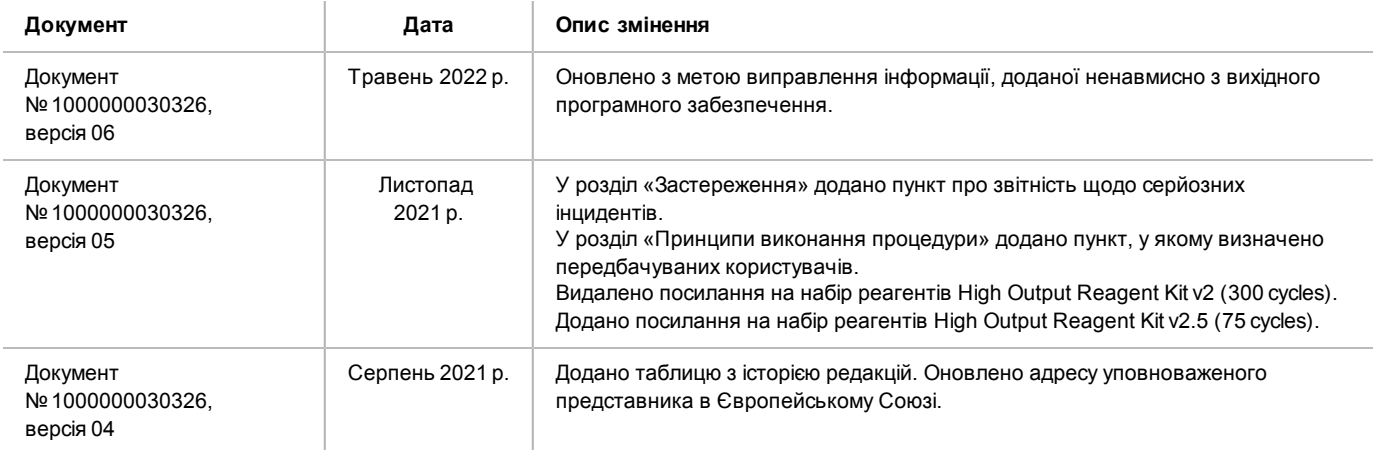

# Патенти й товарні знаки

Цей документ і його зміст є власністю компанії Illumina, Inc. і її філій (надалі — Illumina). Він призначений лише для того, щоб користувач використовував вироби тільки за угодою в цілях, описаних у цьому документі. Цей документ і його зміст не слід використовувати або поширювати з будь-якою іншою метою та/або для іншого обговорення, розкриття або відтворення тим або іншим чином без попередньої письмової згоди компанії Illumina. Цим документом компанія Illumina не надає жодного дозволу на свій патент, товарний знак, авторське право або загальноприйняті права, а також на подібні права будь-яких третіх сторін.

Щоб гарантувати правильне та безпечне використання виробів, описаних у цьому документі, кваліфікований і належно навчений персонал повинен суворо та чітко дотримуватись інструкцій, описаних у цьому документі. Перед використанням цих виробів потрібно повністю прочитати й зрозуміти весь уміст цього документа.

НЕПОВНЕ ВИВЧЕННЯ ВСІХ ЗАЗНАЧЕНИХ У ЦЬОМУ ДОКУМЕНТІ ВКАЗІВОК І ЇХНЄ НЕЧІТКЕ ДОТРИМАННЯ МОЖЕ ПРИЗВОДИТИ ДО ПОШКОДЖЕННЯ ЦИХ ВИРОБІВ, ТРАВМУВАННЯ ЛЮДЕЙ, ВКЛЮЧНО З КОРИСТУВАЧАМИ АБО ІНШИМИ ОСОБАМИ, І ПОШКОДЖЕННЯ ІНШОЇ ВЛАСНОСТІ, А ТАКОЖ ПРИЗВЕДЕ ДО ВТРАТИ БУДЬ-ЯКИХ ГАРАНТІЙНИХ ЗОБОВ'ЯЗАНЬ, ЗАСТОСОВНИХ ДО ЦИХ ВИРОБІВ.

КОМПАНІЯ ILLUMINA НЕ НЕСЕ ЖОДНОЇ ВІДПОВІДАЛЬНОСТІ, ЩО ВИНИКАЄ ВНАСЛІДОК НЕНАЛЕЖНОГО ВИКОРИСТАННЯ ВИРОБІВ, ОПИСАНИХ У ЦЬОМУ ДОКУМЕНТІ (ВКЛЮЧНО З ЙОГО ЧАСТИНАМИ АБО ПРОГРАМНИМ ЗАБЕЗПЕЧЕННЯМ).

© Illumina, Inc., 2022. Усі права застережено.

Усі товарні знаки — власність компанії Illumina, Inc. або їхніх відповідних власників. Конкретна інформація про товарні знаки зазначена на сторінці [www.illumina.com/company/legal.html.](http://www.illumina.com/company/legal.html)

# Контактна інформація

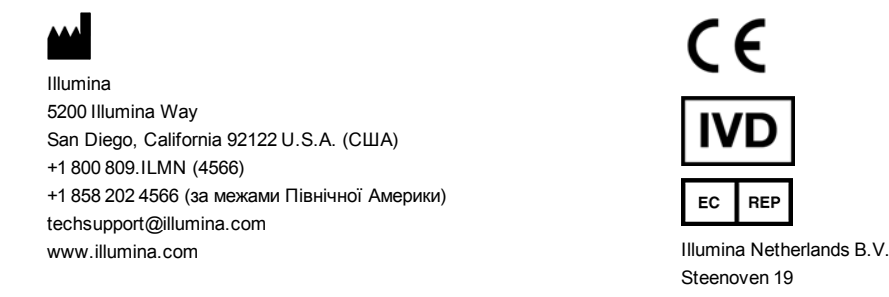

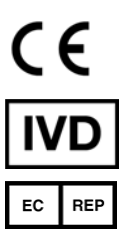

Steenoven 19 5626 DK Eindhoven The Netherlands (Нідерланди) **Австралійський спонсор** Illumina Australia Pty Ltd Nursing Association Building Level 3, 535 Elizabeth Street Melbourne, VIC 3000 Australia (Австралія)

# Маркування виробу

Повний список символів, які може бути зображено на упаковці або маркуванні виробу, див. в поясненні символів на вебсайті: [support.illumina.com.](https://support.illumina.com/)

**Уповноважений представник в Україні ( Authorized Representative in Ukraine):** 

**• ТОВ «БІОЛАБТЕХ ЛТД»**<br>проспект Героїв Сталінгр проспект Героїв Сталінграда буд.42-А, кв.45 м. Київ, 04213, Україна Тел.: +38 044 492 81 88 Електронна адреса: info@biolabtech.com.ua, ЄДРПОУ 34891619